٠

**NASA Technical Memorandum 101581**

 $\bullet$ 

# **Characteristic Impedance of Microstrip Lines**

## **M. C. Bailey and M. D. Despande**

November 1989

N90-13694 **(NASA-TM-IOI.** OWNER THE **50** D OF MICROSTRIP LINES (NASA)

> Unclas 0252605  $G3/32$

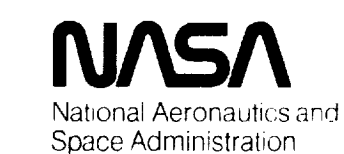

**Langley Research Center** Hampton, Virginia 23665-5225

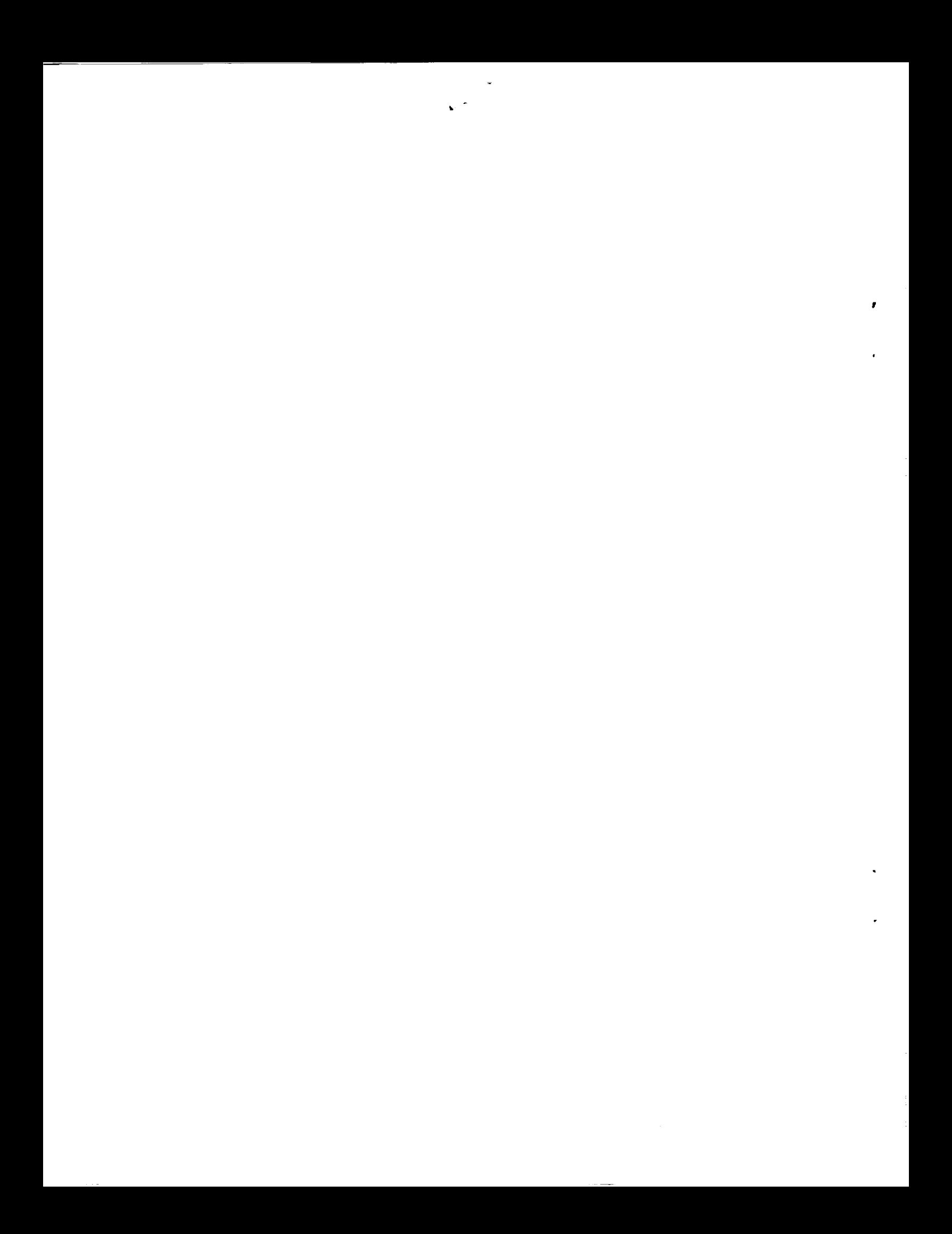

### Characteristic Impedance of Microstrip Lines

by M. C. Bailey and M. D. Deshpande

### Abstract

The dyadic Green's function for a current embedded in a grounded dielectric slab is used to analyze microstrip lines at millimeter wave frequencies. The dyadic Green's function accounts accurately for fringing fields and dielectric cover over the microstrip line. Using Rumsey's reaction concept, an expression for the characteristic impedance is obtained. The numerical results are compared with results reported by others.

### Introduction

In recent years there has been a great deal of interest in analyzing microstrip lines at millimeter wave frequencies due to use of these lines in monolithic phased array systems.

Microstrip lines were initially analyzed using a quasi-static approach and later by a waveguide model to study dispersion characteristics [4]. However, these models do not take into account losses due to radiation and surface wave excitation. These losses can be significant at high frequencies and some attempts [i-3] have been made to account for these losses. In reference i, the current distribution on the microstrip discontinuity is determined by solving the electric field integral equation. From a knowledge of the current distribution, characteristics such as impedance and guide wavelength can then be determined. The microstrip line embedded in a multilayer dielectric has also been analyzed using a generalized spectral domain Green's function [3].

In this paper, the dyadic Green's function for a current source embedded in a grounded dielectric slab is used to determine the field due to the microstrip line current. Using Rumsey's reaction concept [5], the characteristic impedance of the microstrip line embedded in a dielectric slab is then determined. The numerical results obtained using the present method are compared with earlier published data.

 $\overline{c}$ 

# Symbols

 $\ddot{\bullet}$ 

 $\ddot{\phantom{0}}$ 

 $\mathcal{L}^{(1)}$ 

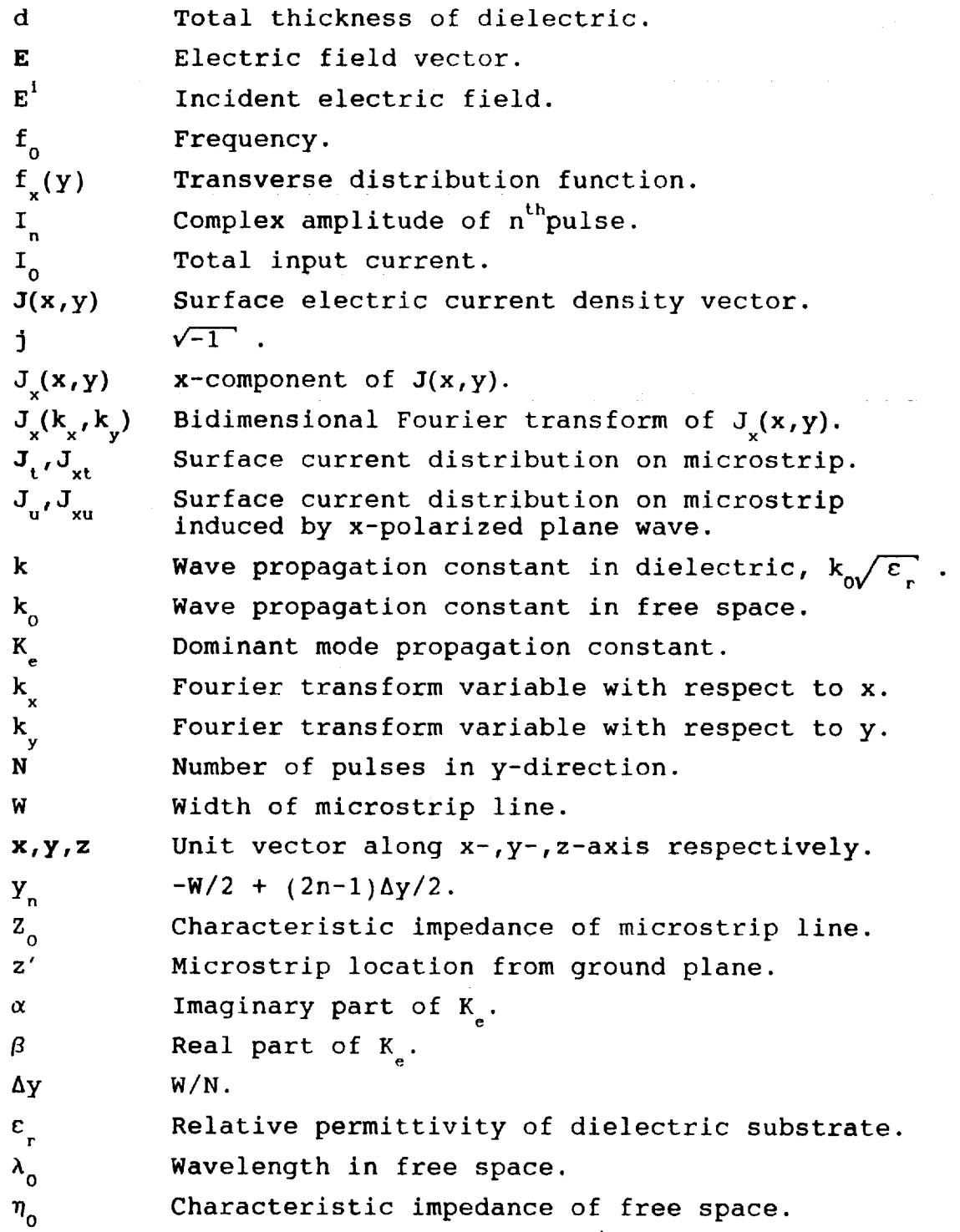

 $\overline{3}$ 

### Theory

The geometry of a microstrip line embedded in a grounded dielectric slab is shown in figure 1 along with the notation to be used. In order to determine the characteristic impedance, consider a microstrip line being excited by a current source backed by a perfect electric conductor at the x=0 plane, as shown in the current source looks into a semi-infinite transmission line, the characteristic impedance of the line would be the same as the input impedance seen by the source. Assuming the strip width, W, is much smaller than the operating wavelength, the y-component of the strip current can be neglected. The surface current,  $J(x,y)$ , on the  $z=z'$  plane may then be represented by

$$
\mathbf{J}(\mathbf{x},\mathbf{y}) = \mathbf{x} \mathbf{f}(\mathbf{y}) \exp\left(-\mathbf{j}\mathbf{K} \mathbf{k} \,|\, \mathbf{x} \,|\, \right) \qquad \qquad -\infty \leq \mathbf{x} \leq \infty \tag{1}
$$

where  $\textbf{k}_{_{\mathrm{e}}}$ = $\beta$ +j $\alpha$  is the dominant mode propagation consta along the strip. The range of x is extended to  $-\infty$  due to the image of the strip behind the conducting plane at  $x=0$ and the magnitude of  $x$  is used to indicate propagation away from the source at  $x=0$ . The transverse distribution,  $f(y)$ , in equation 1 may be assumed to be of the form

$$
f(y) = \sum_{n=1}^{N} I_n P_n(y)
$$
 (2)

where

$$
P_n(y) = 1/\Delta y \quad \text{for} \quad (y_n - \frac{\Delta y}{2}) \le y \le (y_n + \frac{\Delta y}{2})
$$
  
= 0 \quad \text{otherwise.}

From the continuity condition, the distribution f(y)

must satisfy

$$
\int_{-W/2}^{W/2} f(y) \, dy = I_0 \tag{3}
$$

The pulse amplitudes,  $I_{n}$ , in equation 2 are determined, n as explained later, by using the integral equation meth in conjunction with the method of moments.

If  $E(x,y,z)$  is the electric field due to the strip current,  $J(x,y)$ , then the input impedance seen by the source is obtained from

$$
Z_{in} = Z_0 = -\frac{1}{I_0^2} \int_{-W/2}^{W/2} \int_{0}^{\infty} J(x, y) \cdot E(x, y, z') dx dy
$$
 (4)

This approach thus differs from the solution to the multilayer transmission line problem [3], where the characteristic impedance is obtained after dividing the average voltage by the total current on the strip. Furthermore, by taking into account the actual current distribution in the y-direction, it is expected that the present approach would give more accurate results. Using the dyadic Green's function for a current embedded in a grounded dielectric slab [6], the x-component of the electric field  $E(x,y,z)$  is obtained as

$$
\mathbf{x} \cdot \mathbf{E}(\mathbf{x}, \mathbf{y}, \mathbf{z}') = \frac{-j\eta_0 \mathbf{k}_0 \mathbf{z}'}{(2\pi)^2 \mathbf{k}^2} \int_{-\infty}^{\infty} \int_{-\infty}^{\infty} Q(\mathbf{k}_x, \mathbf{k}_y) J_x(\mathbf{k}_x, \mathbf{k}_y)
$$

$$
\cdot \exp(j\mathbf{k}_x \mathbf{x} + j\mathbf{k}_y \mathbf{y}) d\mathbf{k}_x d\mathbf{k}_y
$$
 (5)

where,

$$
Q(k_x, k_y) = (k^2 - k_x^2) \mathcal{G}_1(k_x, k_y) + j k_x^2 \mathcal{G}_2(k_x, k_y)
$$
 (6)

$$
g_{1}(k_{x},k_{y}) = \left\{\frac{\sin(k_{1}z')}{(k_{1}z')}\right\}
$$

$$
\cdot \left\{\frac{k_{1}\cos(k_{1}(d-z')) + jk_{1} \sin(k_{1}(d-z'))}{k_{1}\cos(k_{1}d) + jk_{1} \sin(k_{1}d)}\right\}
$$
(7a)

$$
\mathcal{G}_{2}(\mathbf{k}_{x}, \mathbf{k}_{y}) = \left\{ \frac{-\mathbf{k}_{1}^{2} \sin(\mathbf{k}_{1} z')}{\epsilon_{r} \mathbf{k}_{11} \cos(\mathbf{k}_{1} d) + j \mathbf{k}_{1} \sin(\mathbf{k}_{1} d)} \right\}
$$

$$
\cdot \left\{ \frac{\sin(\mathbf{k}_{1} z')}{(\mathbf{k}_{1} z')}\right\} \left\{ \frac{(\epsilon_{r} - 1)}{\mathbf{k}_{1} \cos(\mathbf{k}_{1} d) + j \mathbf{k}_{11} \sin(\mathbf{k}_{1} d)} \right\}
$$
(7b)

$$
k_{I} = \begin{cases} \sqrt{k^{2} - k_{x}^{2} - k_{y}^{2}} & (k_{x}^{2} + k_{y}^{2}) \leq k^{2} \\ -j\sqrt{k_{x}^{2} + k_{y}^{2} - k^{2}} & (k_{x}^{2} + k_{y}^{2}) > k^{2} \end{cases}
$$

$$
k_{II} = \begin{cases} \sqrt{k_{0}^{2} - k_{x}^{2} - k_{y}^{2}} & (k_{x}^{2} + k_{y}^{2}) \leq k_{0}^{2} \\ -j\sqrt{k_{x}^{2} + k_{y}^{2} - k_{0}^{2}} & (k_{x}^{2} + k_{y}^{2}) > k_{0}^{2} \end{cases}
$$

impedance,  $\mathcal{G}_1$  and  $\mathcal{G}_2$  are derived in reference 6, and  $J_x(k_x, k_y)$  is given by

 $\mathcal{L}_{\mathcal{L}}$  and  $\mathcal{L}_{\mathcal{L}}$  are derived in reference 6, and g2 are derived in reference 6, and  $\mathcal{L}_{\mathcal{L}}$ 

$$
J_x(k_x, k_y) = \int_{W/2}^{W/2} \int_{-\infty}^{\infty} f(y) \exp(-jK_e|x| - jk_x x - jk_y y) dx dy
$$
 (8)

 $\sim$   $\sim$   $\sim$   $\sim$ 

negative value, the integral in equation 8 may be evaluated in closed form as

$$
J_x(k_x, k_y) = \sum_{n=1}^{N} jI_n \left[ \frac{\sin(k_y \Delta y/2)}{(k_y \Delta y/2)} \right]
$$

$$
\cdot \left[ \frac{1}{k_x - K_e} - \frac{1}{k_x + K_e} \right] \exp(-jk_y Y_n)
$$
(9)

Substituting equation 5 into equation 4 and after some mathematical manipulations, the characteristic impedance is obtained as

$$
Z_{o} = \frac{j\eta_{o}k_{o}z'}{(2\pi)^{2}k^{2}} \sum_{n=1}^{N} \frac{jI_{n}}{I_{o}^{2}} \int_{-\infty}^{\infty} \int_{-\infty}^{\infty} \left\{ \left[ \frac{\sin(k_{y}\Delta y/2)}{(k_{y}\Delta y/2)} \right] \right\}
$$

$$
\cdot \left[ \frac{1}{k_{x}-K_{e}} - \frac{1}{k_{x}+K_{e}} \right] Q(k_{x},k_{y})
$$

$$
\cdot J_{x}(-k_{x},-k_{y}) \exp(-jk_{y}y_{n}) \right\} dk_{x} dt_{y} \qquad (10)
$$

where

$$
\mathcal{J}_{x}(-k_{x}, -k_{y}) = \int_{-W/2}^{W/2} \int_{0}^{\infty} f(y) \exp(-jK_{e}x + jk_{x}x + jk_{y}y) dx dy
$$

$$
= \sum_{m=1}^{N} jI_{m} \left[ \frac{\sin(k_{y} \Delta y/2)}{(k_{y} \Delta y/2)} \right] \left[ \frac{\exp(jk_{y}y_{m})}{k_{x} - K_{e}} \right]
$$
(11)

Substituting equation Ii into equation 10 gives

$$
Z_{o} = \frac{-j\eta_{o}k_{o}z'}{(2\pi)^{2}k^{2}} \sum_{n=1}^{N} \sum_{m=1}^{N} \frac{I_{n}I_{m}}{I_{o}^{2}}
$$
  

$$
\cdot \int_{-\infty}^{\infty} \int_{-\infty}^{\infty} \left\{ \left[ \frac{\sin(k_{y}\Delta y/2)}{(k_{y}\Delta y/2)} \right]^{2} \left[ \frac{1}{(k_{x}-k_{e})^{2}} - \frac{1}{k_{x}^{2}-k_{e}^{2}} \right] \right\}
$$
  

$$
\cdot Q(k_{x},k_{y}) \exp(jk_{y}(y_{m}-y_{n})) \right\} dk_{x} dk_{y}
$$
 (12)

Making a change of variables such that:

$$
\zeta = \frac{k_x}{k_0} \quad ; \qquad \xi = \frac{k_y}{k_0} \quad ; \qquad \nu = \frac{k_e}{k_0} \quad ,
$$

equation 12 is rewritten as

$$
Z_{0} = \frac{-j\eta_{0}k_{0}z'}{(2\pi)^{2}k^{2}} \sum_{n=1}^{N} \sum_{m=1}^{N} \frac{I_{n}I_{m}}{I_{0}^{2}}
$$
  

$$
\cdot \int_{-\infty}^{\infty} \int_{-\infty}^{\infty} \left\{ \left[ \frac{\sin(\xi k_{0}\Delta y/2)}{(\xi k_{0}\Delta y/2)} \right]^{2} \left[ \frac{1}{(\zeta-\nu)^{2}} - \frac{1}{\zeta^{2}-\nu^{2}} \right] \right\}
$$
  

$$
\cdot Q(\zeta,\xi) \exp(j\xi k_{0}(y_{m}-y_{n})) \right\} d\zeta d\xi
$$
 (13)

where,  $Q(\zeta,\xi) = Q(k_0 \zeta, k_0 \xi)$ .

Note that the integrand in equation 13 has poles at  $\zeta = v$ of order two and simple poles at  $\zeta = \pm v$ . The integration with respect to  $\zeta$  can be evaluated using the residue theorem. In order to evaluate the integration with respect to  $\zeta$ , consider the following contour integration,

$$
\int_{C} \left\{ \left( \frac{1}{\gamma - \nu} \right)^2 - \left( \frac{1}{\gamma^2 - \nu^2} \right) \right\} Q(\gamma, \xi) d\gamma
$$
 (14)

where  $\zeta$  is the real part of  $\gamma$ , and C is the closed contour to be selected. The function  $Q(\gamma,\xi)$  has branch cuts at

$$
\gamma = \pm \sqrt{1 - \xi^2}
$$

and poles corresponding to the roots of the equations:

$$
k_{I} \cos(k_{I}d) + jk_{II} \sin(k_{I}d) = 0
$$
  

$$
\epsilon_{r}k_{II} \cos(k_{I}d) + jk_{I} \sin(k_{I}d) = 0
$$

These poles correspond to the surface wave modes that would be launched by the semi-infinite microstrip line. These surface wave poles and the branch cuts may be plotted in the complex  $\gamma$ -plane as shown in figure 3. The contour C should be selected such that the propagation of the surface waves in the x>0 direction is assured. For this condition, the surface wave poles on the positive real axis must be included in the contour C. The required contour C is shown in figure 3. The integration in equation 14 can be written as

$$
\int_{C} = \int_{C_1} + \int_{C_2} + \int_{C_3} = -2\pi j \left\{ R_1 + R_2 + R_3 \right\} \qquad (15)
$$

where,

 $R_1 = \sum$  Residues of Q at surface wave poles  $R_2$  = Residue of  $Q/(q-\nu)^2$  at  $q=\nu$  $R_3$  = Residue of  $Q/(q^2-\nu^2)$  at  $\gamma=\nu$ .

In equation 15, the integration along C **2** is zero because of the radiation condition, the integration along the branch

cut,  $C_3$ , represents a radiation field, and the integration along  $C_i$  is the required integration to be evaluated with respect to  $\zeta$ . Since the radiation field due to the microstrip line would be very small, the integration along  $C_2$  will be neglected. For the present case, the contribution due to surface wave modes will also be neglected. The integration with respect to  $\zeta$  becomes

$$
\int_{-\infty}^{\infty} \left\{ \left( \frac{1}{\zeta - \nu} \right)^2 - \left( \frac{1}{\zeta^2 - \nu^2} \right) \right\} Q(\zeta, \xi) d\zeta
$$
  
=  $-2\pi j \left\{ \left| \frac{\partial Q(\zeta, \xi)}{\partial \zeta} \right|_{\zeta = \nu} - \frac{Q(\zeta, \xi)}{2\zeta} \right|_{\zeta = \nu} \right\}$  (16)

Substituting equation 16 into equation 13, the expression for  $\mathbf{z}_\text{o}$  reduces to

$$
Z_0 = \frac{-\eta_0 k_0 z'}{2\pi k^2} \sum_{n=1}^N \sum_{m=1}^N \frac{I_n I_m}{I_0^2} \int_0^\infty \left\{ \left[ \frac{\sin (k_0 \xi \Delta y/2)}{(k_0 \xi \Delta y/2)} \right]^2 \right\}
$$

$$
\cdot \left( \frac{2\partial Q(\zeta, \xi)}{\partial \zeta} - \frac{Q(\zeta, \xi)}{\zeta} \right) \Big|_{\zeta=\nu} \cos (\xi (m-n) k_0 \Delta y) \right\} d\xi \qquad (17)
$$

From the characteristic equation (27), it can be seen that the term

$$
\sum_{n=1}^{N} \sum_{m=1}^{N} \frac{I_n I_m}{I_0^2} \int_0^{\infty} \left\{ \left. \frac{Q(\zeta, \xi)}{\zeta} \right|_{\zeta=\nu} \right\}
$$

$$
\cdot \left[ \frac{\sin (k_0 \xi \Delta y/2)}{(k_0 \xi \Delta y/2)} \right]^2 \cos (\xi (m-n) k_0 \Delta y) \right\} d\xi
$$

in equation 17 is always zero.

For a uniform current distribution in the y-direction  $(I_n = I_0)$ , the expression in equation 17 becomes

$$
Z_{o} = \frac{-\eta_{o}k_{o}z'}{\pi \kappa^{2}} \int_{0}^{\infty} \left\{ \left. \frac{\partial Q(\zeta,\xi)}{\partial \zeta} \right|_{\zeta=\nu} \left[ \frac{\sin \left( k_{o} \xi \Delta y/2 \right)}{\left( k_{o} \xi \Delta y/2 \right)} \right]^{2} \right\} d\xi \tag{18}
$$

For a nonuniform current distribution of

$$
f(y) = \frac{2I_0/(\pi W)}{\sqrt{1 - (2y/W)^2}}
$$
 (19)

the characteristic impedance of the transmission line becomes

$$
Z_0 = \frac{-\eta_0 k_0 z'}{\pi k^2} \int_0^\infty \left\{ \left. \frac{\partial Q(\zeta, \xi)}{\partial \zeta} \right|_{\zeta = \nu} J_0^2(\xi k_0 W/2) \right\} d\xi \tag{20}
$$

where  $J_0'$ .) denotes the Bessel function of the first kind of zero order.

### Evaluation of  $\mathtt{K}_{_{\mathrm{e}}}$  and  $\mathtt{I}_{_{\mathrm{r}}}$

In order to determine  $K_{\rho}$ , consider the infinite microstrip line as shown in figure i. The surface current distribution on the strip may be assumed to be of the form

$$
\mathbf{J}_{t}(x,y) = \mathbf{x} \ \mathbf{J}_{xt}(x,y) = \mathbf{x} \ \mathbf{f}(y) \ \exp(-j\mathbf{K}_{t}x) \quad -\infty \leq x \leq \infty \tag{21}
$$

where  $f(y)$  is as given in equation 2.

Using equation 8, the Fourier transform of  $J_t(x,y)$  is obtained as

$$
J_{t}(k_{x}, k_{y}) = \mathbf{x} \ J_{x} (k_{x}, k_{y})
$$
  

$$
= \mathbf{x} \sum_{n=1}^{N} I_{n} 2\pi \left[ \frac{\sin (k_{y} \Delta y/2)}{(k_{y} \Delta y/2)} \right]
$$
  

$$
\cdot \delta (k_{x} + K_{e}) \exp(-j k_{y} y_{n})
$$
 (22)

where  $\delta(\cdot)$  is a delta function and is the result of assuming a traveling wave current in the x-direction on the strip as denoted by the exponential factor in equation 21.

The x-component of the electric field radiated by  $\mathsf{J}_\mathsf{x}^+$ is obtained by replacing  $J_x(k_x, k_y)$  with  $J_{xt}(k_x, k_y)$  in equation 5. Then by equating the x-component of the electric field to zero on the surface of the strip, since the total field must be zero and there is no incident field, an electric field integral equation is obtained

$$
0 = \frac{-j\eta_0 k_0 z'}{(2\pi)^2 k^2} \sum_{n=1}^{N} I_n 2\pi
$$
  
. 
$$
\int_{-\infty}^{\infty} \int_{-\infty}^{\infty} \left\{ \left[ \frac{\sin (k_y \Delta y/2)}{(k_y \Delta y/2)} \right] Q(k_x, k_y) \delta (k_x + K_e) \right\}
$$
  
. 
$$
\exp(-j k_y Y_n) \exp(j k_x x + j k_y y) \right\} dk_x dk_y
$$
 (23)

By setting  $x=0$  in equation 23 and selecting  $P_m(y)$  as a testing function and multiplying both sides of equation 23 by  $P_m(y)$  yields

$$
0 = \frac{-j\eta_0 k_0 z'}{(2\pi)^2 k^2} \sum_{n=1}^{N} I_n 2\pi
$$
  

$$
\int_{-\infty}^{\infty} \int_{-\infty}^{\infty} \left\{ \left[ \frac{\sin (k_y \Delta y/2)}{(k_y \Delta y/2)} \right] Q(k_x, k_y) \delta(k_x + K_c)
$$
  

$$
\cdot P_n(y) \exp(-jk_y y_n) \exp(jk_y y) \right\} dk_x dk_y
$$
 (24)

Integrating both sides of equation 24 with respect to y and rearranging gives

$$
0 = \frac{-j\eta_0 k_0 z'}{(2\pi)^2 k^2} \sum_{n=1}^{N} I_n 2\pi \int_{-\infty}^{\infty} \int_{-\infty}^{\infty} \left\{ \left[ \frac{\sin (k_y \Delta y/2)}{(k_y \Delta y/2)} \right] \right\}
$$
  

$$
\cdot Q(k_x, k_y) \delta(k_x + K_e) \exp(-jk_y y_n)
$$
  

$$
\cdot \left[ \int_{y_m - \Delta y/2}^{y_m + \Delta y/2} P_m(y) \exp(jk_y y) dy \right] \right\} dk_x dk_y
$$
 (25)

Using the property,

$$
\int_{-\infty}^{\infty} f(x) \delta(x+x') dx = f(-x')
$$

of a delta function, equation 25 *can* be written in the  $\sim 10^{11}$  km s  $^{-1}$ form

$$
0 = \frac{-j\eta_0 k_0 z'}{2\pi k^2} \sum_{n=1}^{N} I_n \int_{-\infty}^{\infty} \left\{ Q(k_x, k_y) \Big|_{k_x = -K_e} \right\}
$$

$$
\cdot \left[ \frac{\sin (k_y \Delta y/2)}{(k_y \Delta y/2)} \right]^2 \exp(-j k_y (y_n - y_n)) \right\} dk_y \qquad (26)
$$

Since  $Q(k_x, k_y)=Q(k_x, -k_y)$ , equation 26 may be rewritten as

$$
0 = \frac{-j\eta_0 z'}{\pi \epsilon_r} \sum_{n=1}^{N} I_n \int_{0}^{\infty} \left\{ Q(\zeta, \xi) \Big|_{\zeta = -\nu} \right\}
$$

$$
\cdot \left[ \frac{\sin (\xi k_0 \Delta y/2)}{(\xi k_0 \Delta y/2)} \right]^2 \cos (\xi k_0 \Delta y (m-n)) \right\} d\xi \qquad (27)
$$

where  $\xi - k_y / k_0$ ,  $\xi - k_x / k_0$ ,  $v = k_y / k_0$ , and  $\zeta(\xi) \xi - \zeta(k_0 \xi)$ .

By selecting  $m=1,2,3\cdots$  N, equation 27 may be writte in matrix form as

$$
\begin{bmatrix}\n0 \\
0 \\
0 \\
\vdots \\
0\n\end{bmatrix} = \begin{bmatrix}\nZ_{11} & Z_{12} & Z_{13} & \cdots & Z_{1N} \\
Z_{21} & Z_{22} & Z_{23} & \cdots & Z_{2N} \\
Z_{31} & Z_{32} & Z_{33} & \cdots & Z_{3N} \\
\vdots & \vdots & \vdots & \ddots & \vdots \\
Z_{N1} & Z_{N2} & Z_{N3} & \cdots & Z_{NN}\n\end{bmatrix} \begin{bmatrix}\nI_{1} \\
I_{2} \\
I_{3} \\
\vdots \\
I_{N}\n\end{bmatrix}
$$
\n(28)

where the components of the square matrix are given by

$$
Z_{mn} = \int_{0}^{\infty} \left\{ Q(\zeta, \xi) \bigg|_{\zeta = -\nu} \left[ \frac{\sin (\xi k_0 \Delta y/2)}{(\xi k_0 \Delta y/2)} \right]^2 \right\}
$$
  
 
$$
\cos (\xi k_0 \Delta y (m-n)) \right\} d\xi
$$
 (29)

For a nontrivial solution of equation 28, the determinant of the square matrix in equation 28 must be set to zero, therefore,

*Z Z Z* ... *Z* 1 1 12 13 1N Z Z Z • Z **2** 1 22 **23 2N** Z *Z* Z **--.** Z **3** 1 32 **33** 3N Z Z *Z* "." *Z* **N** 1 N2 N3 NN 0 (30)

Equation 30 is solved for  $K_{\rm g}$  in a numerical procedure by selecting N and then starting with an estimate of  $K_{\sigma} \approx k$ and iterating K<sub>e</sub> until equation 30 is satisfied to th desired accuracy.

In order to determine the current distribution in the transverse direction, it is assumed that the infinite microstrlp line shown in figure 1 is excited by an x-polarized plane wave. The surface current induced on the strip may be assumed to be of the form

$$
\mathbf{J}(\mathbf{x}, \mathbf{y}) = \mathbf{x} \mathbf{J}_{\mathbf{x}\mathbf{u}}(\mathbf{x}, \mathbf{y}) = \sum_{n=1}^{N} \mathbf{I}_{n} P_{n}(\mathbf{y}) \mathbf{x}
$$
 (31)

If  $E_{xu}(x,y,z)$  is the x-component of the scattered electric field due to  $J_{xu}(x,y)$ , and  $E_x^i(x,y,z)$  is the incident electric field, the boundary condition of zero tangential electric field on the conducting strip gives

$$
-E_x^1(x, y, z') = E_{x_0}(x, y, z') \qquad (32)
$$

 $E_{xu}(x,y,z')$  can be obtained from equations 5,6 and 8. Equation 32 then becomes

$$
-E_x^1(x, y, z') = \frac{-j\eta_0 k_0 z'}{(2\pi)^2 k^2} \sum_{n=1}^N I_n \int_{-\infty}^{\infty} \left\{ Q(k_x, k_y) \Big|_{k_x=0} \right. \\
\left. \left. -\left[ \frac{\sin (k_y \Delta y/2)}{(k_y \Delta y/2)} \right] \exp(-jk_y y_n) \right\} dk_y \right. \tag{33}
$$

Equation 33 is an integral equation with  $I_n$  as the unknown complex values to be determined. Equation 33 can be solved by selecting  $P_m(y)$  as a testing function and applying the method of moments to yield

$$
\sum_{i=1}^{N} I_{n} Z_{mn} = - \Delta y E_{0}^{1}(z') \qquad \text{for } m=1, 2, 3, \cdots, N
$$
 (34)

where  $E_0^1(z')$  is the x-polarized plane-wave electric field incident on the strip from the z-direction (normal incidence) and  $z_{mn}$  is given by

$$
Z_{mn} = \frac{-j\eta_0 k_0^2 z' \Delta y}{\pi \epsilon_r} \int_0^{\infty} \left\{ Q(\zeta, \xi) \middle|_{\zeta = 0} \right\}
$$

$$
\cdot \left[ \frac{\sin(\xi k_0 \Delta y/2)}{(\xi k_0 \Delta y/2)} \right] \cos(\xi (m-n) k_0 \Delta y) \right\} d\xi \qquad (35)
$$

Equation 34 can be written in matrix notation as

$$
\begin{bmatrix}\nI_1 \\
I_2 \\
I_3 \\
\vdots \\
I_N\n\end{bmatrix}\n\begin{bmatrix}\nZ_{11} & Z_{12} & Z_{13} & \cdots & Z_{1N} \\
Z_{21} & Z_{22} & Z_{23} & \cdots & Z_{2N} \\
Z_{31} & Z_{32} & Z_{33} & \cdots & Z_{3N} \\
\vdots & \vdots & \vdots & \ddots & \vdots \\
Z_{N1} & Z_{N2} & Z_{N3} & \cdots & Z_{NN}\n\end{bmatrix} = \n\begin{bmatrix}\n-\Delta y & E_0^1 \\
-\Delta y & E_0^1 \\
-\Delta y & E_0^1 \\
\vdots \\
-\Delta y & E_0^1 \\
\vdots\n\end{bmatrix}
$$
\n(36)

and the complex values of  $I_n$  are obtained by matrix inversion.

\_\_\_\_\_\_\_\_\_\_\_\_\_\_\_\_\_\_\_\_\_

 $\sim$   $\sim$ 

 $\overline{\phantom{a}}$ 

### Numerical Results

In order to obtain numerical results, the semi-infinite integrals appearing in equations 17, 18, 20, 29 and 35 are evaluated using Gauss Quadrature integration techniques and the upper limit on the integration is truncated to a large finite value. From numerical results, it was found that the upper limit on the integration depended upon frequency and could vary from  $t \approx 200$  (for high frequencies) to  $t \approx 1000$ (for frequencies below 5 GHz). Because of the complexity of the expression for  $\frac{x(x_y, y_y)}{y}$ , the derivative,  $\frac{x}{x}$  $\partial Q/\partial \zeta$ , is evaluated numerically.

In order to obtain meaningful numerical results, it is desirable to apply convergence tests to  $I_n$ ,  $K_e$  and  $Z_o$ . The n dia 1990 and 2000 and 2000 and 2000 matrix equation is solved for  $\frac{1}{n}$  for various varios of  $\frac{1}{n}$ n and plotted in figure 4. It is observed that a stable solution for  $\frac{1}{n}$  is obtained when  $N-25$ . Figure 5 shows en variation of  $K_a$  and  $Z_a$  as a function of N. It is noted e 0 that N=25 also gives converged values for these quantity

To verify the present formulation, the characteristic impedance and the guide wavelength of a microstrip line with  $W/z'=1.0$ ,  $dz'=-.04$  cm, and  $\varepsilon_r=10$ , is computed using equations 13 and 22 for N=25. These results are presented in figure 6 as a function of frequency along with results reported earlier [5]. Using the present method,  $Z_0$  and  $K_a$ are also computed for uniform current distribution and nonuniform (see eq.14) current distributions and presented in figure 6. The results obtained by the present method with uniform distribution are in excellent agreement with the results reported earlier [4]. However,  $z_0$  and  $K_e$ calculated by taking into account the actual current distribution (as obtained from equation 36) is believed to give more accurate results than the results obtained with

uniform current distribution. It is also observed from curves C & D of figure  $6$ , that the assumed nonuniform distribution is close to the actual calculated current distribution and may be used instead of the pulse distribution in order to save computation time. To co the present method with the approach in reference 3, the characteristic impedance of a microstrip line with d=z' and d=4z',  $\varepsilon_r = 2.53$ ,  $f_0 = 3$ GHz is computed as a function of strip width,  $W/z'$ , and presented in figures 7 and 8. It is noted that there is a small discrepancy between the two results in figure 8. This may be attributed to the different type of current distribution assumed in the two cases. With an assumption of uniform current distribution in the y-direction, the results obtained by the present method are also presented in figure 7. There is good agreement between the results obtained by the two methods. Figure  $8$ shows the characteristic impedance of a microstrip line covered with a dielectric slab.

The results obtained by the present method are also compared in figure 9 with data taken from reference 1. For frequencies greater than 42 GHz, the dielectric thickness becomes greater than a quarter-wavelength and the current distribution in the y-direction may not be of the assumed form. Furthermore, for thicknesses greater than a quarter-wavelength, the microstrip line would act as a radiator rather than a transmission line.

It is interesting to study the effect of distribution in the y-direction on the guide wavelength and the characteristic impedance of a microstrip line. It is expected that for a narrow strip, the distribution may be closer to the assumed nonuniform function (equation 19); whereas, for a wider strip, the distribution is expected to<br>be closer to uniform, except near the strip edges. To To

verify this expectation, the guide wavelength and the characteristic impedance of a microstrip line with d=z'=-.05 wavelengths,  $\varepsilon_{_\mathrm{p}}$ =10, and the strip width in th range of 0.025 to 0.330 wavelengths were computed and presented in figure i0. The guide wavelength computed with the assumed nonuniform distribution and pulse distribution are almost the same for a narrow strip  $(W/\lambda_0 < 0.05)$ . For wider strips  $(W/\lambda_0>0.27)$  the guide wavelength computed using the uniform distribution and the pulse distribution approach the same values. From figure 10, it is observed that the characteristic impedance does not significantly depend upon the transverse distribution of the current.

For microwave integrated circuit design, alumina substrata with dielectric constants in the range of 10 to 12.8 are often used. In order to design a microstrip line on these substrates, an accurate knowledge of the guide wavelength and the characteristic impedance is essential. In figures 11 and 12, the guide wavelength and the characteristic impedance are presented as a function of frequency for various design parameters. Calculations for other parameters may be obtained with the aid of the computer code given in the appendix.

### Conclusion

Using the dyadic Green's function and Rumsey's reaction concept, an expression for the characteristic impedance of a microstrip line embedded in a grounded dielectric slab has been derived. The characteristic impedance determined by the present method is found to be in excellent agreement with earlier published results. Numerical results for a microstrip line on alumina substrate is presented at millimeter wave frequencies. A computer code listing is included for calculating the characteristic impedance and propagation constant for microstrip lines.

### References

- I. P. B. Katehi and N. G. Alexopoulos: "Frequency-Dependent Characteristics of Microstrip Discontinuities in Millimeter Wave Integrated Circuits", IEEE Trans. on Microwave Theory and Techniques, Vol. MTT-33, No. i0, pp. 1029-1035, October 1985.
- 2. R. W. Jackson and D. M. Pozar: "Full Wave Analysis of Microstrip Open End and Gap Discontinuities", IEEE Trans. on Microwave Theory and Techniques, Vol MTT-33, No. 10, pp. 1036-1042, October 1985.
- 3. N. K. Das and D. M. Pozar: "A Generalized Spectral Domain Green's Function for Multilayer Dielectric Substrates with Application to Multilayer Transmission Lines", IEEE Trans. on Microwave Theory and Techniques, Vol MTT-35, No. 3, pp. 326-335, March 1987.
- 4. K. C. Gupta, R. Garg and I. J. Bahl: Microstrlp Lines and Slotlines, Artech House, Dedham, MA, 1979.
- 5. R. F. Harrington: Time Harmonic Electromagnetic Fields, McGraw-Hill Book Company, NY, 1961.
- 6. M. D. Deshpande and M. C. Bailey: "Integral Equation Formulation of Microstrip Antennas", IEEE Trans. on Antennas and Propagation, Vol. APS-30, No. 4, July 1982.

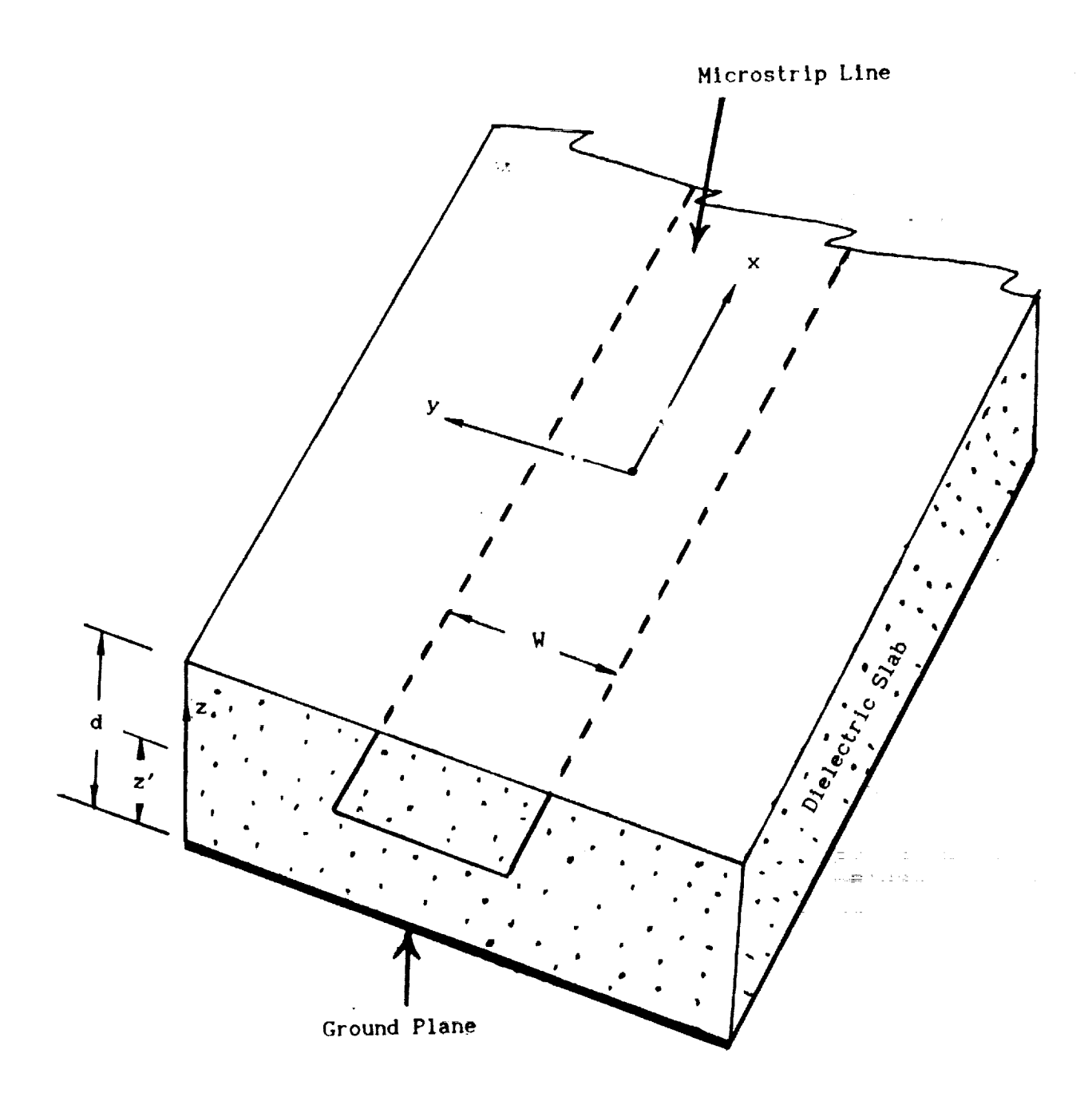

Figure I. Geometry of mlcrostrip Line.

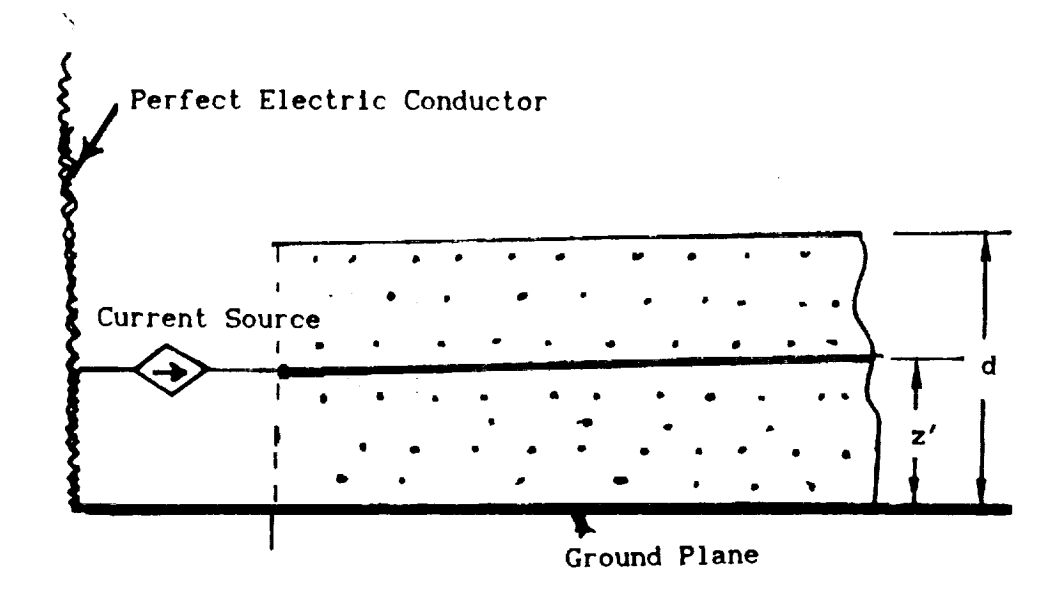

 $\tilde{\mathbb{Z}}$ 

Figure 2. Current source exciting microstrip line.

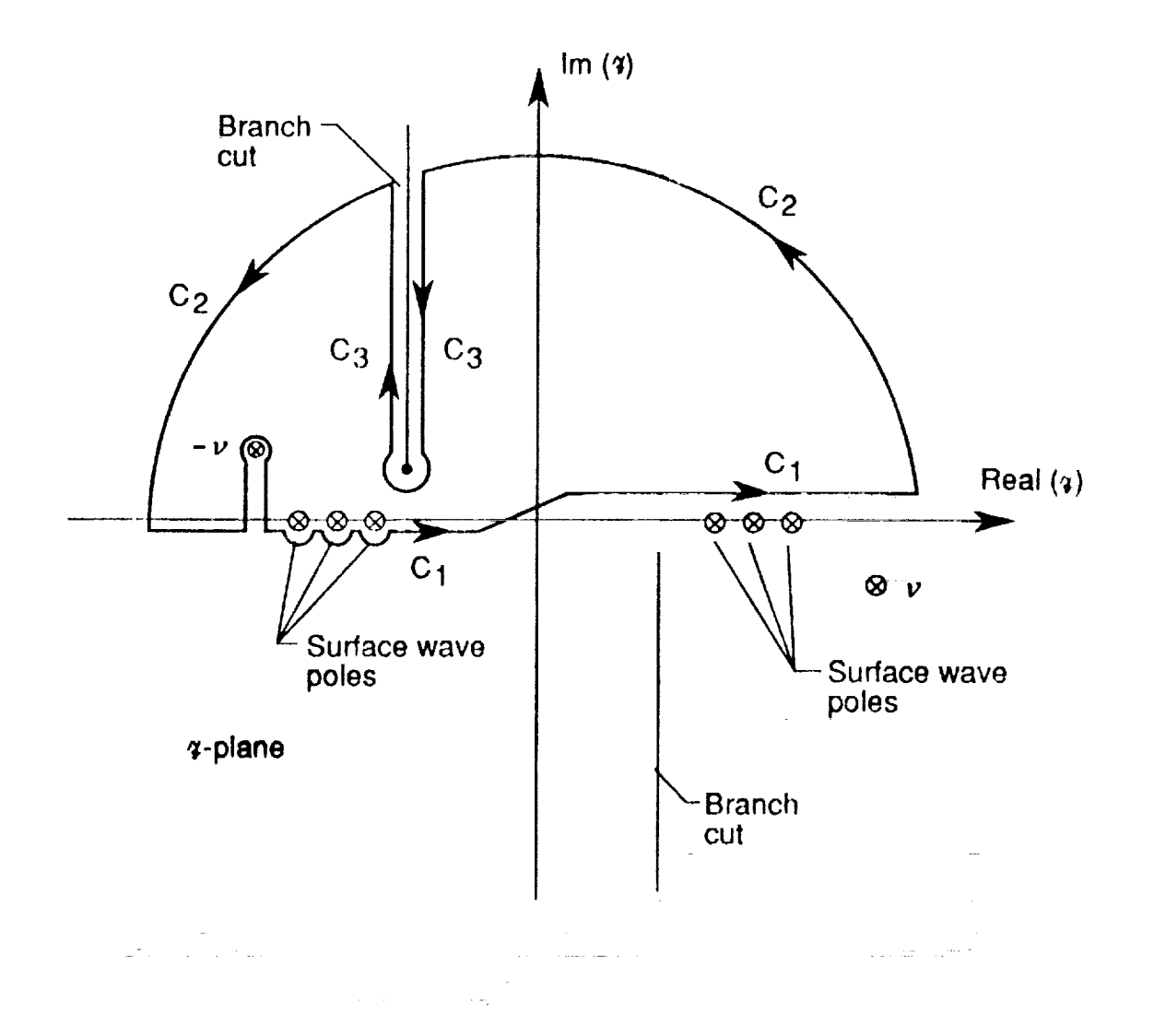

والمستوعد

 $\mathcal{L}_{\text{max}}$  , and  $\mathcal{L}_{\text{max}}$ 

 $\overline{\mathsf{I}}$ 

 $\Delta\phi$  . The second contract  $\phi$ 

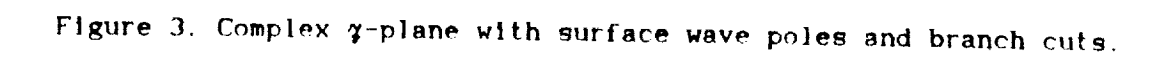

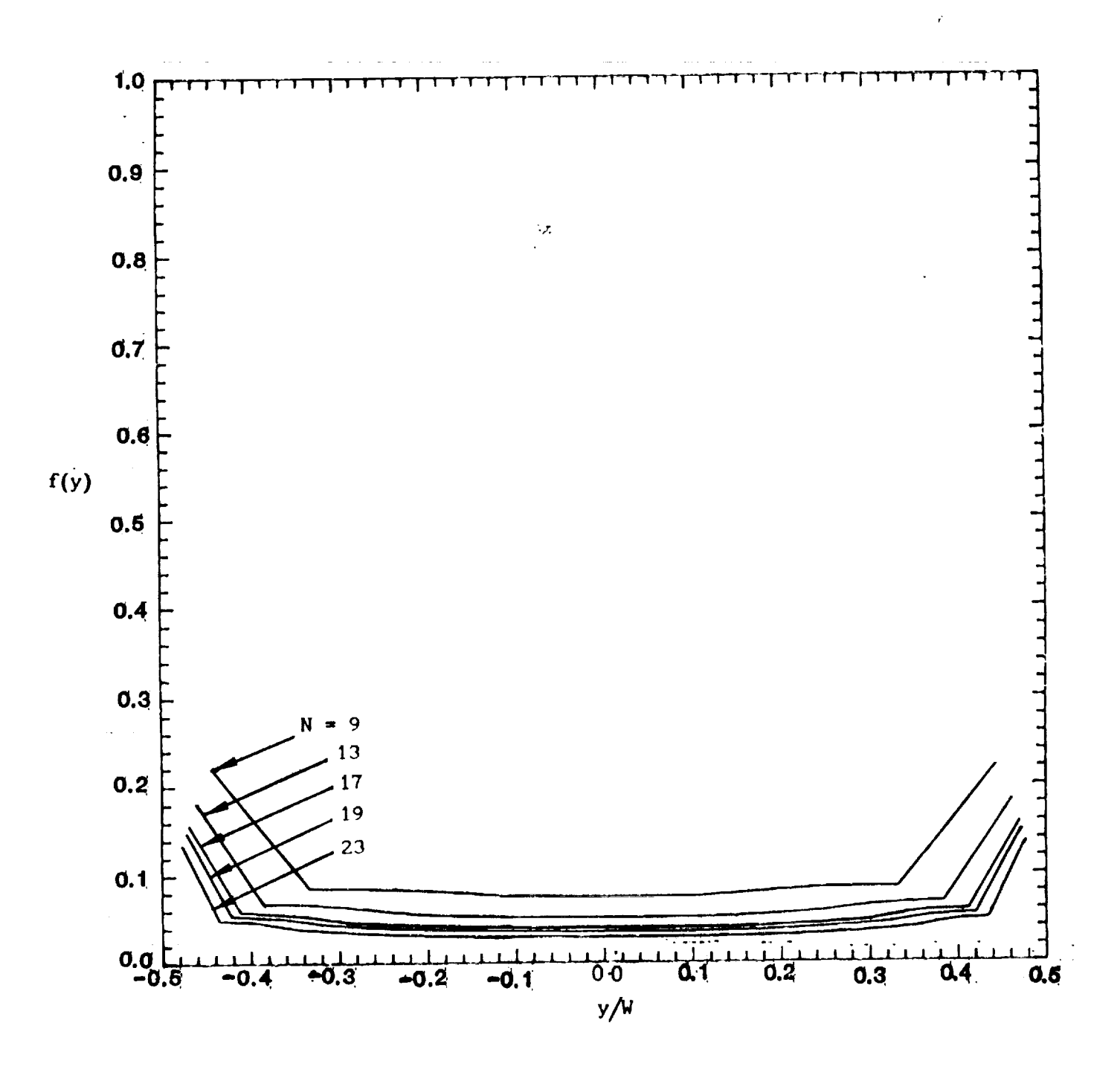

**Figure 4.** Current distribution In the transverse direction **versus number of pulses.(e -10,** W=z', **z'=d=O.08 cm,** f-11.936 **GHz). r**

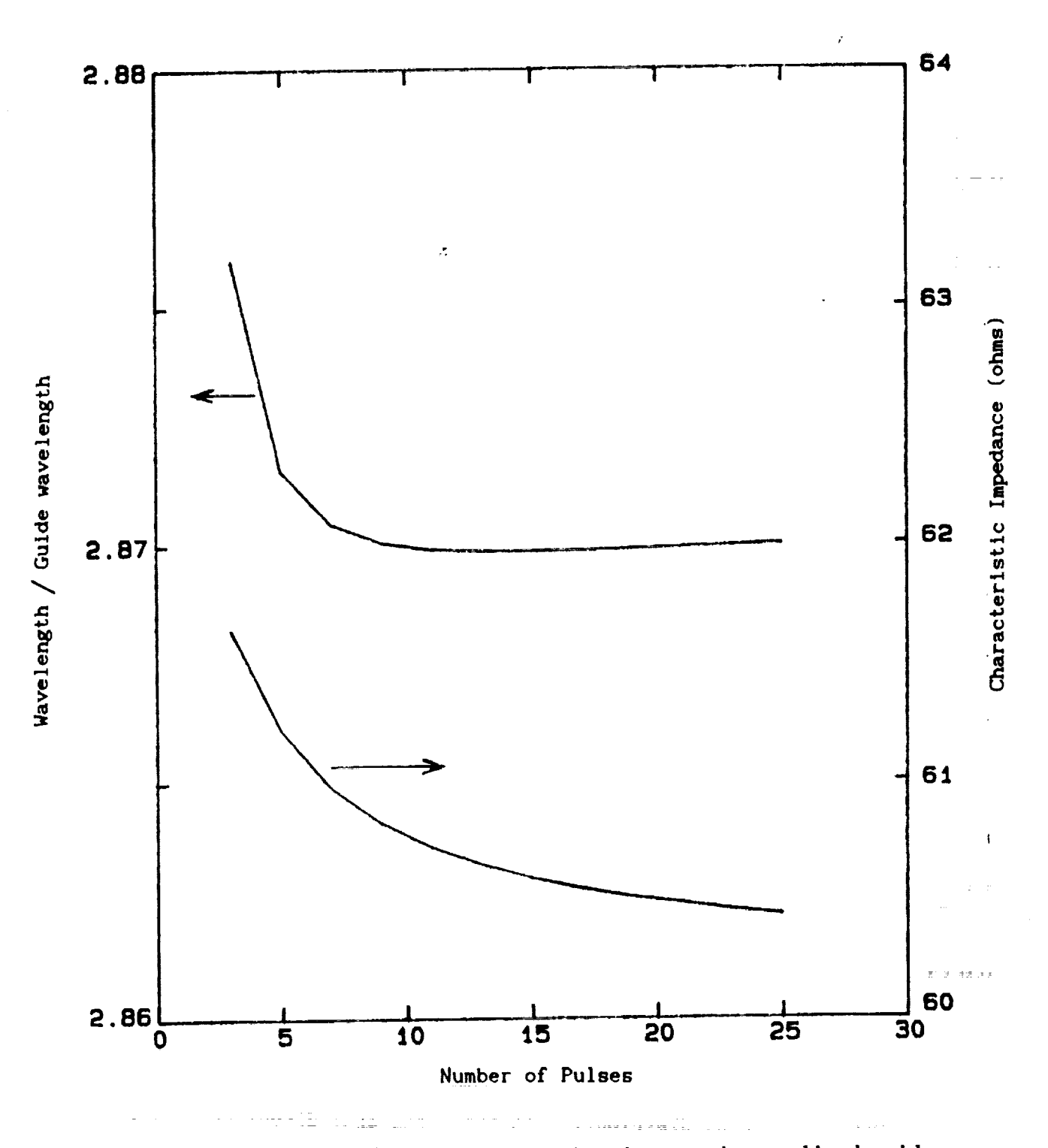

Variation of characteristic impedance and normalized guide<br>wavelength of microstrip line as a function of number of<br>transverse pulses. ( $\varepsilon = 10$ ,  $W=z'$ ,  $z' = d = 0.04$  cm, f=60 GHz). Figure 5.

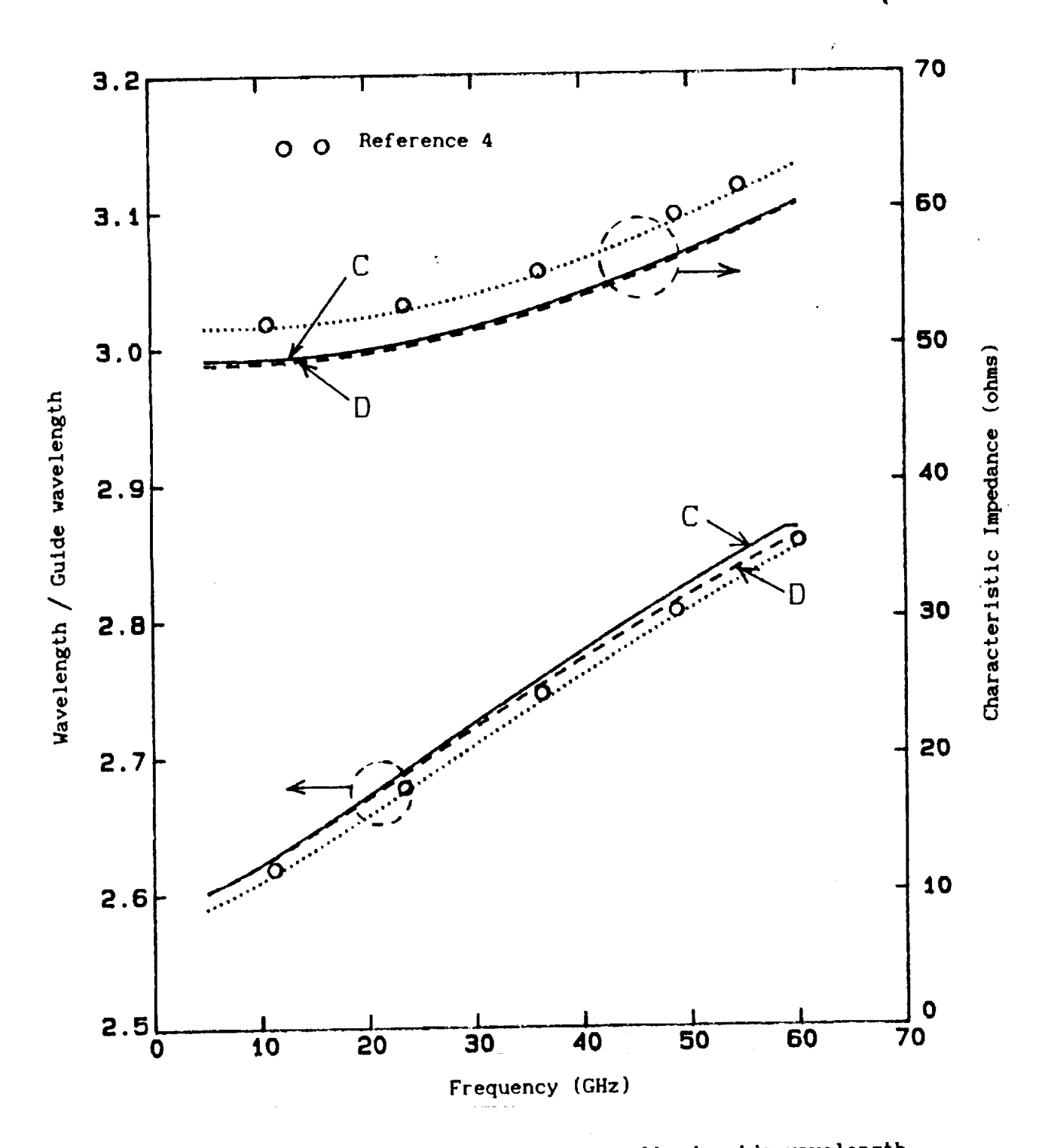

Characteristic impedance and normalized guide wavelength Figure 6. of microstrip line as a function of frequency.  $(\cdots \cdots \text{ uniform}, - - - - \text{ nonuniform}, \frac{\cdots}{\cdots} \text{ N=25 pulses}).$ 

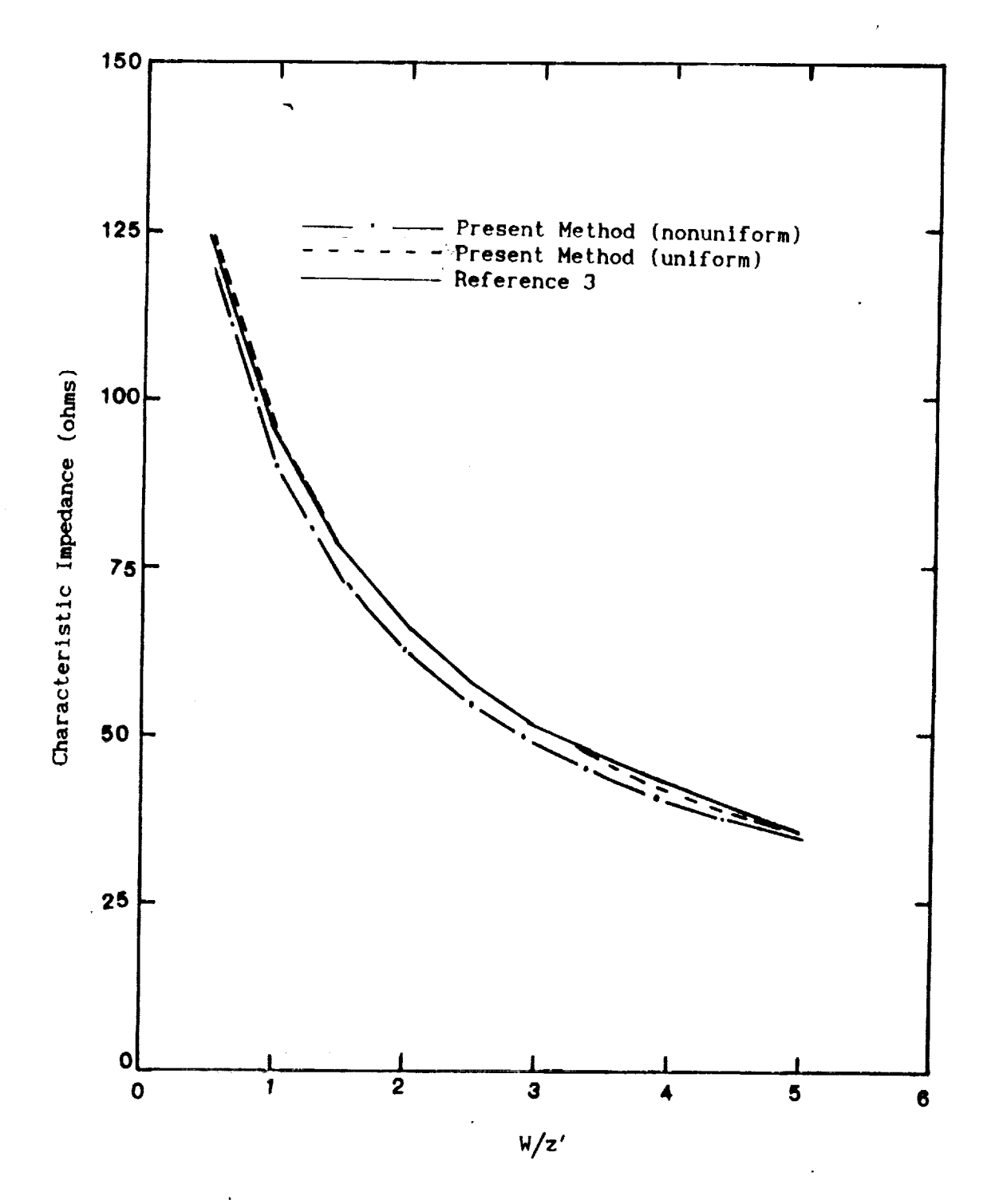

Characteristic iImpedance of covered microstrip line.<br>(d = 0.64 cm, z'= 0.16 cm,  $\varepsilon_r$ = 2.53, f = 3 GHz). Figure 7.

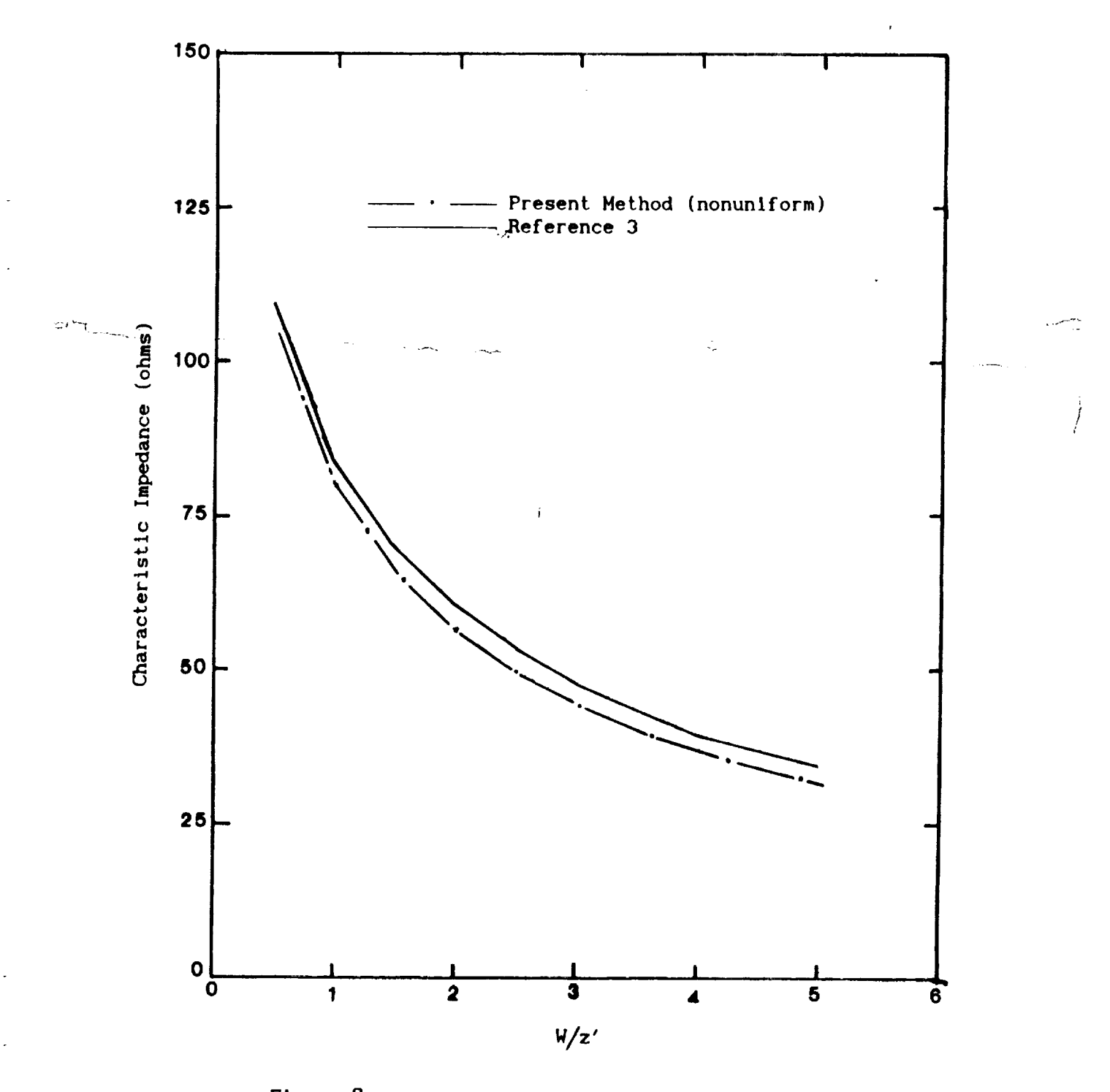

Figure 8. Characteristic impedance of microstrip line.<br>(z'= d = 0.16 cm,  $\epsilon_r$  = 2.53, f = 3 GHz).

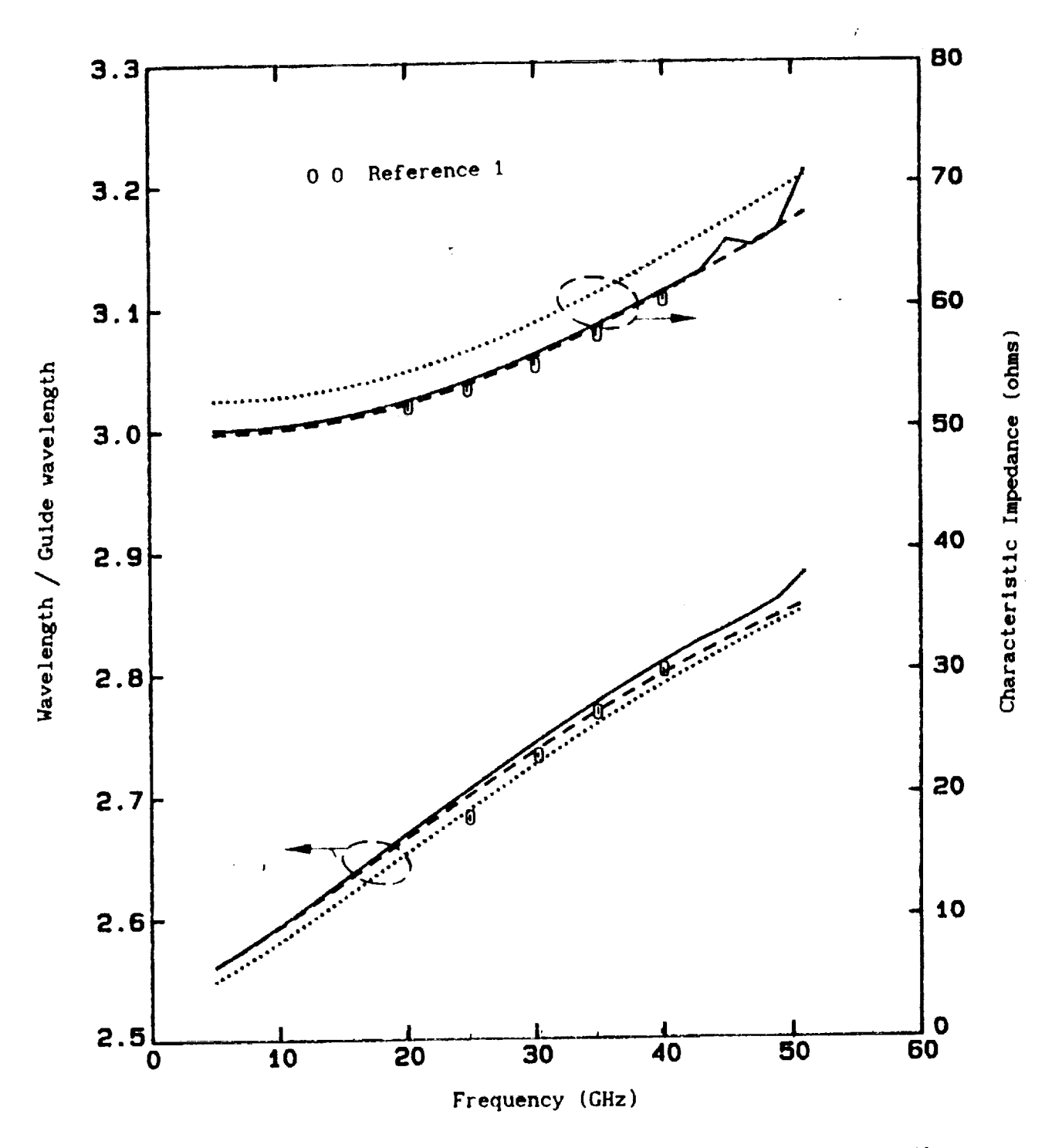

Characteristic impedance and normalized guide wavelength Figure 9. of microstrip line as a function of frequency.  $(c_r = 9.6, W = z', z' = d = 0.6 cm)$  $( \cdots \cdots \text{ uniform}, - - - - \text{ nonuniform}, - \cdots \text{ N=25 pulses}).$ 

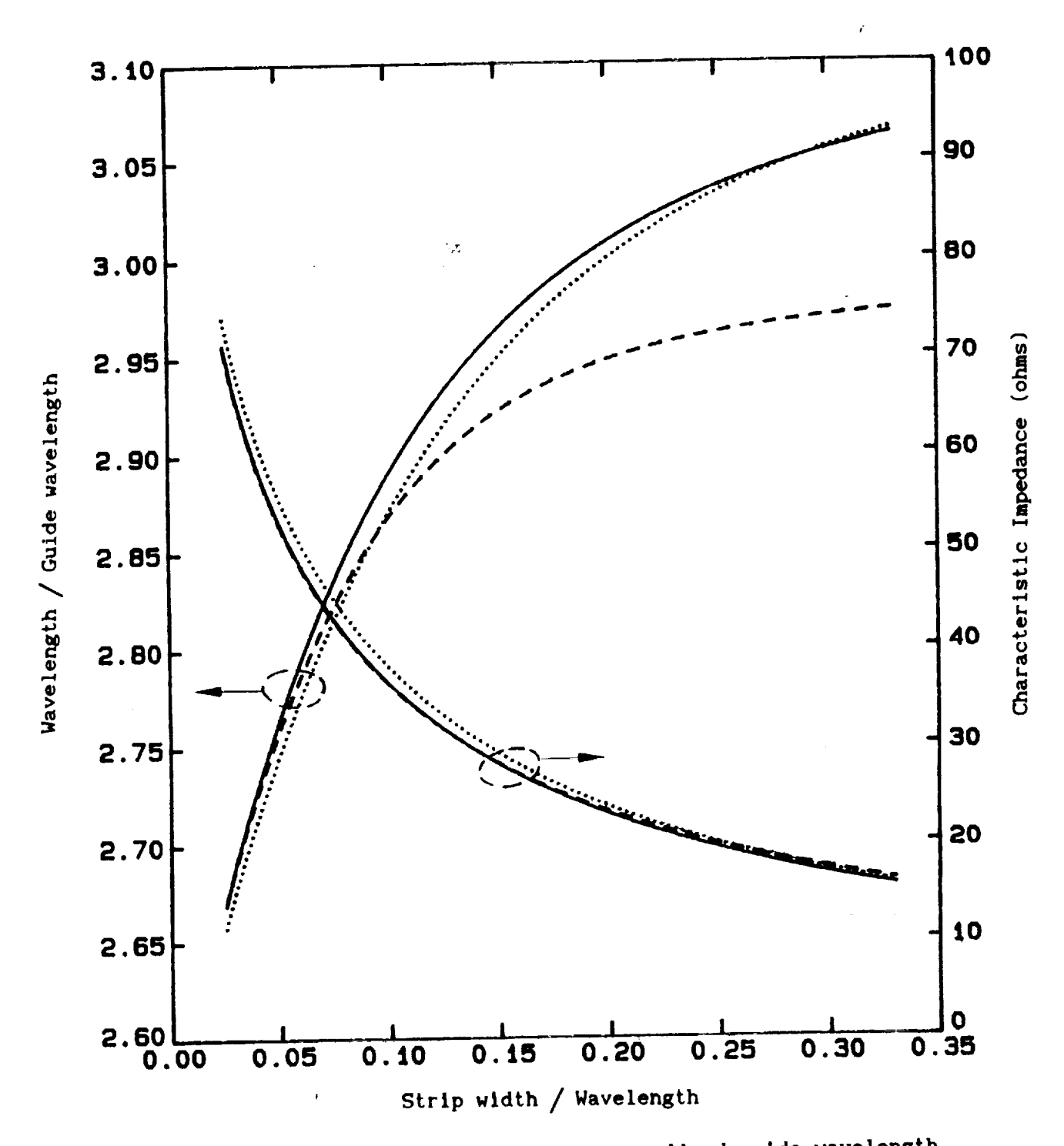

Figure **10.** Characteristic **impedance and** normalized guide wavelength **of** microstrip **line** as a **function of strip** width.  $(c_r = 10, z' = d = 0.05)$ **(...... uniform, - - - - nonuniform, - - - N=25 pulse** 

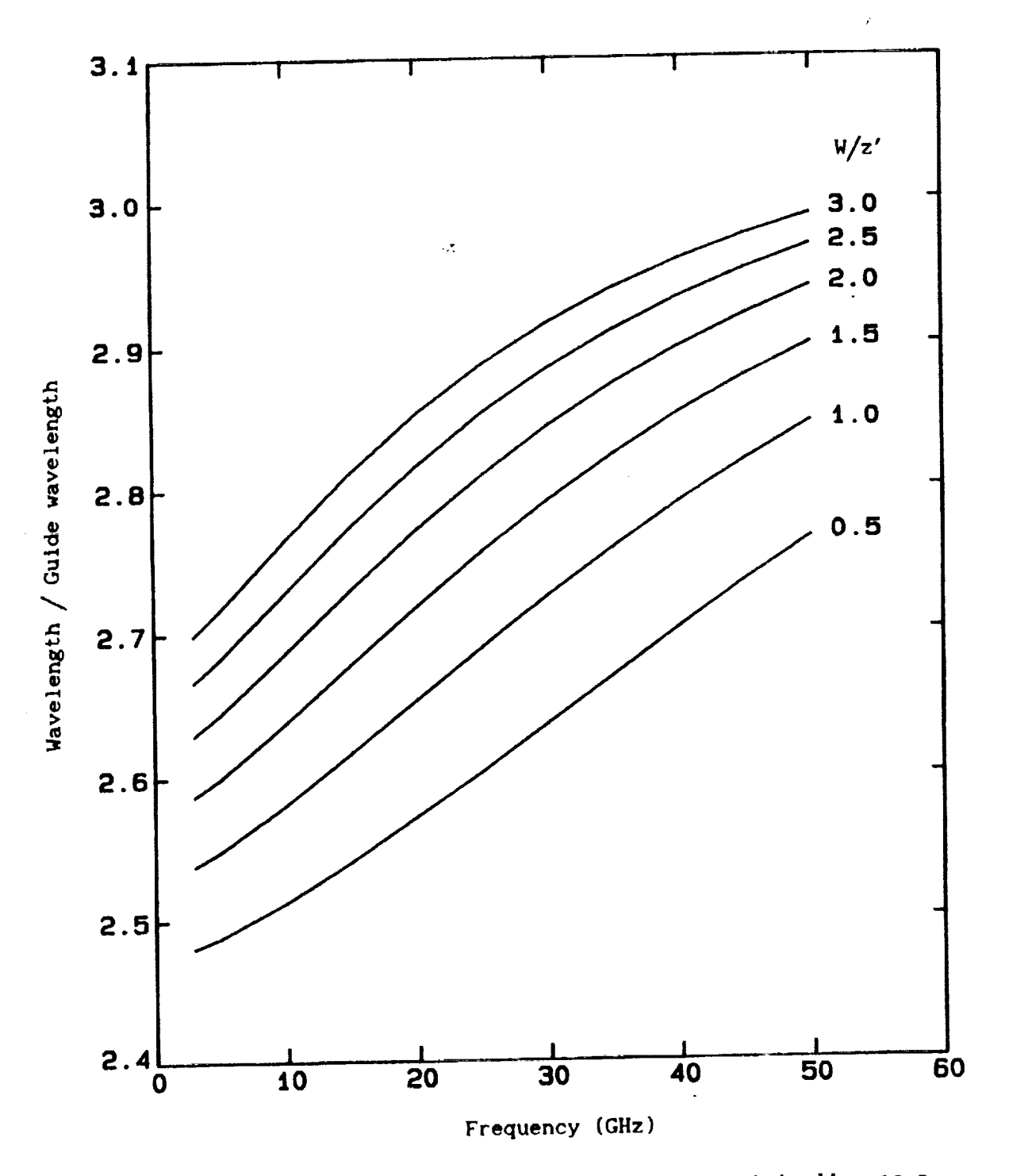

**Figure** fla. Normalized **guide** wavelength **of** mlcrostrip **line** as a function **of** frequency **versus strip-widthstrip-height. (e** = 9.6, z'= d = **0.06 cm).**

 $\frac{\partial}{\partial x}$ 

Characteristic Impedance (ohns)

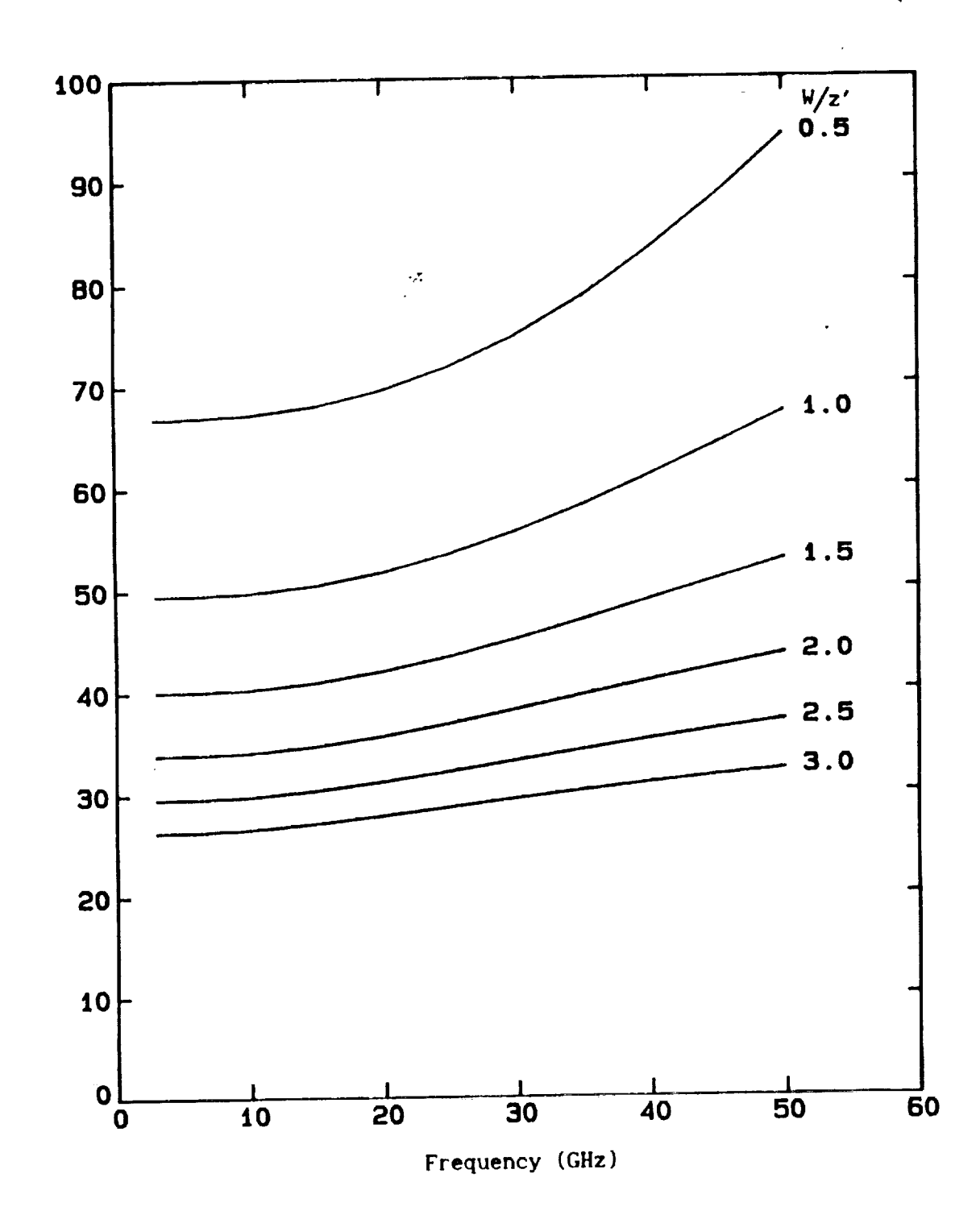

Characteristic impedance of microstrip line as a<br>function of frequency versus strip-width/strip-height.<br> $(\epsilon = 9.6, z' = d = 0.06$  cm). Figure 11b.

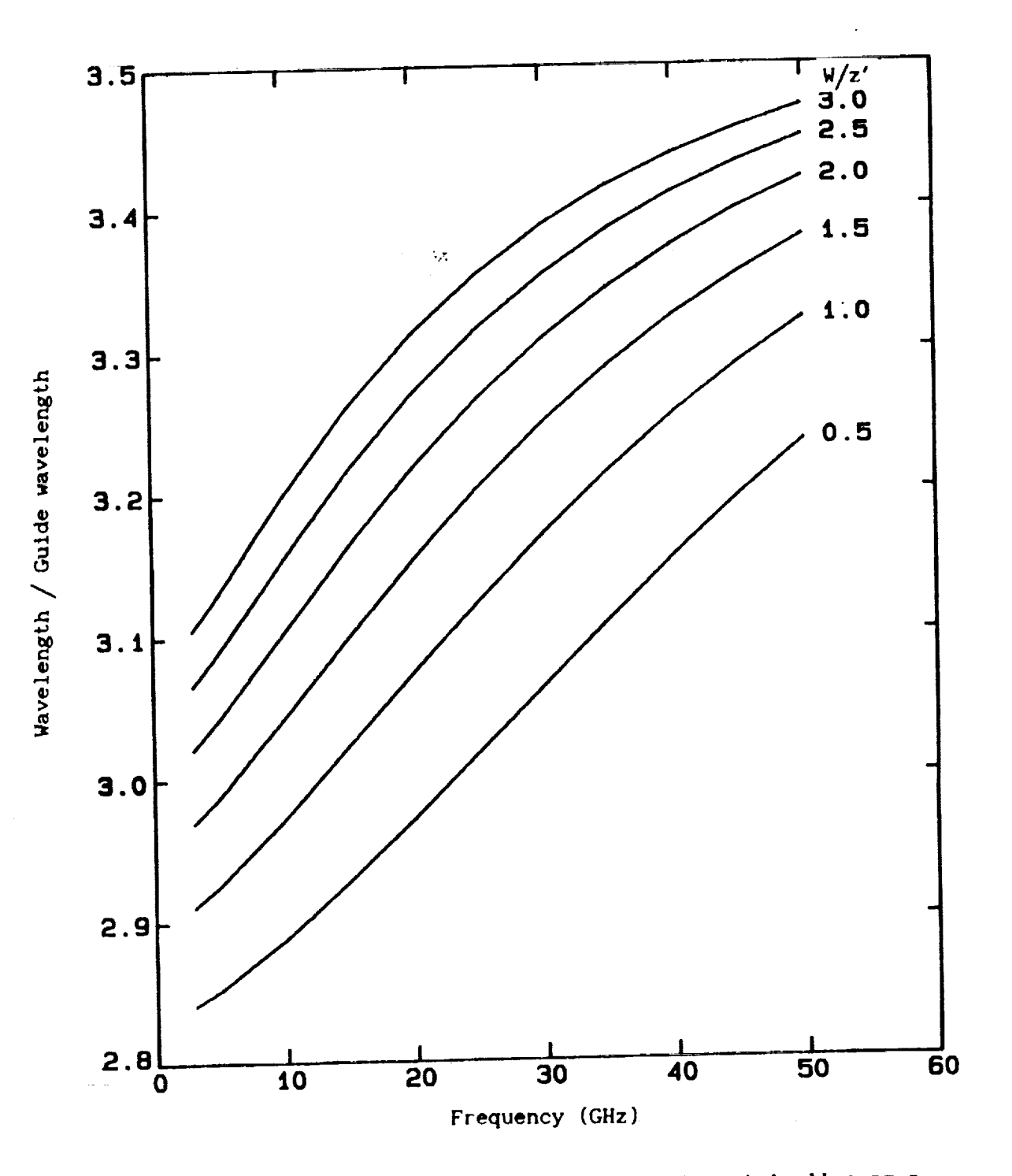

Normalized guide wavelength of microstrip line as a<br>function of frequency versus strip-width/strip-height.<br> $(\varepsilon = 12.8, z' = d = 0.06$  cm). Figure 12a.

Characteristic Impedance (ohms)

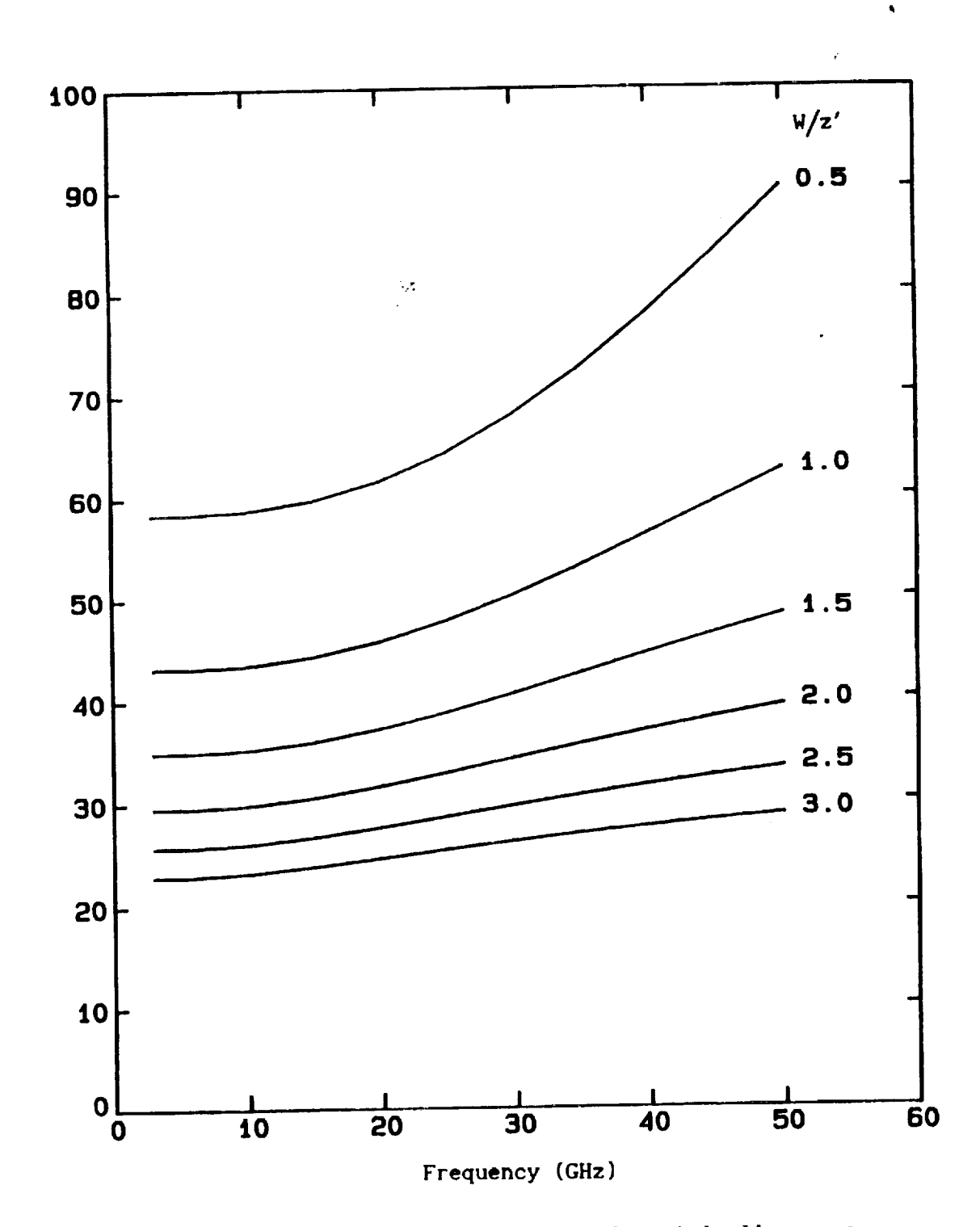

Characteristic impedance of microstrip line as a function of frequency versus strip-width/strip-height.<br>( $c_r = 12.8$ ,  $z' = d = 0.06$  cm). Figure 12b.

### Appendix Instruction **for** us!ng **computer code**

The main **program** HSTRIP. FOR **calculates** the **characteristic** impedance, Z<sub>o</sub>, and the dominant mode propagation constant, K<sub>n</sub>, of a microstrlp llne embedded in a grounded dielectric slab.

The main program must be linked to the following subroutines:  $\mathcal{L}$ 

ZTEMP. FOR SRMN. FOR MATINV. FOR MATROW. FOR RSTRIPI.FOR RSTRIP. FOR MZO. FOR DFKX. FOR

INPUT **DATA** :

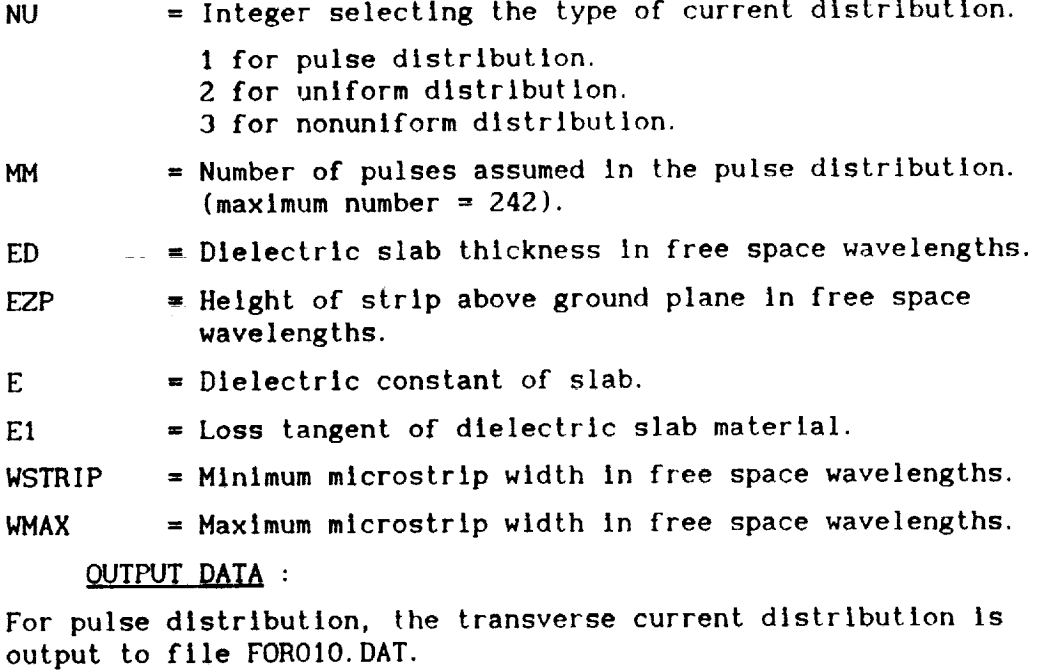

**The** characterlstlc **impedance** and domlnant mode propagatlon constant as a function or mlcrostrlp width are output to file FOROI3. DAT.

#### BRIEF OUTLINE OF METHOD :

The current distribution is assumed In the form;

$$
J_x(x, y) = f(y) \exp(-jK_g x)
$$
  

$$
J_y(x, y) = 0.
$$

For the above current distribution, the program calculates the dominant mode propagation constant and the characteristic impedance for one of three cases:

$$
f(y) = I_0/W
$$
 (uniform)  
  

$$
f(y) = \frac{2I_0}{\pi W \sqrt{1 - (2y/W)^2}}
$$
 (nonuniform)  
  

$$
f(y) = I_p(y) n=1, 2, \dots, MM
$$
 (pulses).

For the distributions, the program calculates the  $K_{\mathbf{e}}^{\top}$  first by calling subroutine RSTRIPI. The subroutine RSTRIP1 solves equation 27 for K<sub>2</sub>. RSTRIP1 uses standard technique to find zeros e of a polynomial..

For the pulse distribution, the main program solves the matrix equation given in equation 36. This is done by computing mutual impedances by calling subroutine SRMN. The mutual impedance matrix is inverted using MATINV. I<sub>n</sub> are found using MATROW Equation 28 is then solved for K<sub>e</sub> by using subroutine RSTRII

The characteristic Impedance for either distribution is computed by calling subroutine HZO.

**Contact Contact** 

state of the control of

and a straight and straight

PROGRAM MSTRIP  $C^{\frac{1}{2}+\frac{1}{2}+\frac{1}{2}}$ \*\*\*\*\*\*\*\*\*\*\*\*\*\*\*\*\*\*\*\*\*\* i e e  $C^{\bullet\,\bullet}$ . . . This program calculates characteristic impedance of a  $C^{\bullet \bullet}$ ...  $C^{\ast\ast}$ microstrip line embedded in a dielectric slab. . . .  $C^{\ast\ast}$ ... This program gives characteristic impedance of a micro- $C^{\ast\ast}$ \*\*\* strip line for three types of transverse current distri- $C^{\# \#}$ \*\*\* butions. (1) Uniform, (2) Nonuniform with singularities  $C^{\bullet\bullet}$ \*\*\* at the strip edges, (3) General distribution with pulse  $C^{\bullet\bullet}$  $\bullet$   $\bullet$   $\bullet$  $C^{\ast\ast}$ approximations. \*\*\*  $C^{\ast\ast}$ \*\*\* This program gives characteristic impedance of a micro- $C^{\# \#}$ . . . strip line as a function of strip width. It also gives  $C^{\ast\ast}$ \*\*\* the transverse current distribution.  $C^{\# \#}$ . . .  $C^{\# \#}$  $C$ \*\*\*\*\*\*\* DIMENSION BTM(10), CZPAT(242), CZMN(242, 242), CI(242) 1, CZT1(242, 242), CZT2(242, 242), CZT3(242, 242), CVT(242) 2, CVT1(242), CI1(242), CI2(242) COMPLEX CJ, CJE1, CZPAT, CZMN, ZPATR, CF1, CZT1, CZT2, CZT3, CVT, CVT1 COMMON CJ, CJE1, PI, TWOPI, PIO2, DELZ, DELD, DELDZ, DELW, XX, B, E, E1  $C***$ .....................................  $...$  $C^{\bullet\,\bullet}$ \*\*\*\*\*\*\*\*\*\*\*\*\*\*\*\*\*\*\* ... INPUT DATA  $C^{\bullet\bullet}$ NU = INTEGER AND SELECTS TYPE OF CURRENT DISTRIBUTION IN \*\*\*  $C^{\ast\ast}$ ... TRANSVERSE DIRECTION.  $C^{\ast\ast}$ . . .  $C^{\ast\ast}$ .  $NU = 1$  FOR PULSE DISTRIBUTION  $C^{\ast\ast}$ . .  $C^{\bullet\bullet}$  $\bullet$  $C^{\bullet\bullet}$  $= 2$  FOR UNIFROM DISTRIBUTION  $C^{\ast\ast}$ . .  $C^{\bullet\bullet}$ = 3 FOR NON-UNIFORM DISTRIBUTION a a  $C^{\ast\ast}$ i di di  $C^{\bullet\bullet}$  $>$  or = 4 EXIT  $C^{\bullet\bullet}$ i di di  $MM = NUMBER OF PULSES FOR NU = 1$  $C^{\bullet\bullet}$  $...$  $C^{\bullet\bullet}$ = ANY NUMBER WHEN NU IS NOT EQUAL TO ONE. i a a MAXIMUM VALUE OF MM MUST BE LESS THAN 242.  $C^{\ast\ast}$ . . .  $C^{\# \#}$  $\bullet$  $C^{\star\star}$ ED = DIELECTRIC SLAB THICKNESS IN WAVELENGTH . . .  $C^{\bullet\bullet}$ a a EZP = HIGHT OF MICROSTRIP FROM GROUND IN WAVELENGTH  $C^{\ast\ast}$ . . .  $C^{\bullet\bullet}$ (EZP MUST BE LESS THAN ED)  $\bullet$  $C^{\ast\ast}$ . . .  $C^{\bullet\bullet}$  $E = DIELECTRIC CONSTANT OF SLAB.$  $C^{\bullet \bullet}$ WSTRIP = WIDTH OF MICROSTRIP IN WAVELENGTH  $C^{\ast\ast}$  $C^{\bullet\ast}$ = MAXIMUM WIDTH OF STRIP IN WAVELENGTH  $C^{\ast\ast}$ **WMAX** ...  $C^{\bullet\bullet}$ 

```
WRITE(5,*) 'GIVE THE VALUE OF NU'
        WRITE(5, *)'FOR PULSE DISTRIBUTION NU=1, FOR UNIFORM DISTRIBUTI
       INU=2, FORNONUNIFORMDISTRIBUTIONNU=3,
NU GREATER THAN 3 EXIT.'
        READ(5, *)NU
        WRITE(5, *)'GIVE THE VALUE OF MM'
        WRITE(5, *)'MM = 1 TO 242'READ(5,*)MMWRITE(5,*)'GIVE THE VALUE OF DILECTRIC SLAB THICKNESS
       1 IN WAVELENGTH' .z
        READ(5,*)EDWRITE(5,*)'GIVE THE POSTION OF STRIP FROM GROUND IN
       I WAVELENGTH'
        READ(5, *)EZP
        WRITE(5,*)'GIVE DIELECTRIC CONSTANT AND LOSS TANGENT
       I OF SLAB MATERIAL'
        READ(5, *)E, E1WRITE(5,*)'GIVE STRIP WIDTH, MAXIMUM STRIP WIDTH IN
       I WAVELENGTH'
        READ(5, *)WSTRIP, WMAX
        IF(NU. GT. 3)GO TO 105
        DELTX=O. O01
        CJ=(O.,1.)
        PI=2. *ASIN(1.0)PIO2=PIIO. 5
        TWOPI=2.°PI
        CJE1=CJ*(E-CJ*E*E1-1.)
        SQRE=SQRT(E)
        WRITE(13, *)'CHARACTERISTIC IMPEDANCE, PROPAGATION CONSTANT'<br>WRITE(13, *)' OF MICROSTRIP LINE
        WRITE(13, *)'WRITE(13, *)'SLAB THICKNESS ED = ', ED
        WRITE(13,*)'POSITION OF STRIP EZP =',EZP
        IF(NU. EQ.I)WRITE(13,')'DISTRIBUTION PULSE WITH MM =',MM
        IF(NU. EQ.2)WRITE(13,')'UNIFORM DISTRIBUTION'
        IF(NU. EQ.3)WRITE(13,')'NONUNIFORM DISTRIBUTION'
        WRITE(13, *)'**STRIPWIDTH**','**PROPAGATION CONST. **', '**IMP. **'
 103 DELD=TWOPI'ED
        DELZ=TWOPI*EZP
        DELW=TWOPI*WSTRIP
        DELDZ=DELD-DELZ
        DELWY=DELW/MM
B=0<br>B=0+******
             *************************************
Comment of the comment of the comment of the comment of the comment of the comment of the comment of the comment of the comment of the comment of the comment of the comment of the comment of the comment of the comment of t
C<sup>**</sup> If dielectric constant of the slab = 1<br>C<sup>**</sup> then avoid surface wave calculation.
             then avoid surface wave calculation.
Communication in the communication of the communication of the communication of the communication of the communication of the communication of the communication of the communication of the communication of the communicatio
                                 ***************
C^{\# \# \# \# *}IF(E. EQ.I.)GO TO 501
        NF=1NNMAX=I
        CALL ZTEMP(BTM, NE, NNMAX, E, DELD)
        B=BTH ( ! )
```

```
39
```
 $C^{***}$  $C^{\ast \ast}$  $C^{\pm\pm}$ If  $NU = 1$  calculate mutual impedance matrix using  $C^{\ast\ast}$ subroutine SRMN. When NU not equal to 1 mutual  $C^{\ast\ast}$ matrix is not required.  $C^{\bullet\bullet}$  $C^{\bullet\bullet}$ ...................... IF(NU. NE. 1)GO TO 502 501 CALL SRMN (MM, CZPAT)  $\sim$   $\sigma$ DO 10 I=1, MM DO 10  $J=1$ , MM IF(J.LT. I)GO TO 10 CZMN(I.J)=CZPAT(J-I+1) 10 CONTINUE DO 20  $I=1$ , MM DO 20 J=1, MM IF(J.LE. I)GO TO 20  $CZMN(J, I) = CZMN(I, J)$ 20 CONTINUE DO 30  $I = 1$ , MM DO 30  $J=1$ , MM  $CZT1(I, J) = CZMN(I, J)$ 30 CONTINUE EDK=SQRE\*DELZ DKK=SQRE\*DELD CF1=2. \*CJ\*SIN(EDK)\*CEXP(CJ\*DELZ)/(SQRE\*COS(DKK)+CJ\*SIN(DKK)) DO  $50$  I=1, MM  $CVT(I) = -CF1$ 50 CONTINUE CALL MATINV (CZT1, MM, CZT2) CALL MATROW (CZT2, MM, CVT, CVT1)  $S1=0.$ DO 301 I=1, MM FACT=CABS(CVT1(I))  $S1 = S1 + FACT$ 301 CONTINUE DO 302 I=1, MM  $CVT1 (I) = CVT1 (I)/S1$ 302 CONTINUE DO  $303$  I=1, MM  $CI(I)=CABS(CVTI(I))$ 303 CONTINUE  $C***$  $C^{\ast\,*}$  $C^{\star\star}$ CI(I) is the current distribution in the transverse direction\*\*\*  $C$ \*\*  $C***$ \*\*\*\*\*\*\*\*\*\*\*\*\* WRITE(10,\*) 'TRANSVERSE CURRENT DISTRIBUTION' WRITE(10,\*) '\*\*\*\*\*\*\*  $Y/W$  \*\*\*\*\*\*', '\*\*\*\*\*\*\*CURRENT AMP. \*\*\*\*' DO  $304$  I=1, MM  $DW = (2 \cdot 1 - 1)$ DWY=DWY\*DELWY\*0.5/DELW  $WRITE(10, *)DWY, CI(1)$ 304 CONTINUE

 $C***$ ...  $C^{\ast\ast}$ The transverse current distribution calculation for NU =1 \*\*\*  $C^{\ast\ast}$ is completed here. The CI(I) as a function of DWY is . . .  $C^{\ast\ast}$ outputted at FOR010. DAT file. The CI(I) is not computed  $C^{\ast\ast}$ \*\*\* when NU is not equal to one.  $C^{\ast\ast}$ ...  $C^{\bullet\bullet}$ \*\*\*\*\*\*\*\*\*\*\*\*\*\*\*\*\*\*\*\*\*\*\*\*\*\*\*\*\*\*\*\*\*\*\*\*  $C***$  $502$  NNMAX=1 C\*\*\*\*\*\*\*\*\*\*\*\*\*\*  $C^{\ast\ast}$ For the current distribution CI(I) the SUBROUTINE RSTRIP1 \*\*\*\*  $C^{\# \#}$ calculates dominant mode propagation constant for the micro- \*  $C^{\ast\ast}$  $C***$ strip line. RSTRIP1 solves equation (17) for Ke.  $C^{\ast\ast}$ RSTRIP1 must be linked to RTSRIP SUBROUTINUE  $C^{\ast\ast}$  $C^{\ast\ast}$ CALL RSTRIP1 (NU, NNMAX, MM, DELWY, DELD, DELDZ, DELZ, DELW,  $1E, E1, BTM, CI$ )  $XX=BTM(1)$ CALL MZO (NU, DELTX, ZPATR, CI, MM) WRITE(13, \*)WSTRIP, XX, ZPATR WSTRIP=WSTRIP+0.005 IF (WSTRIP. GT. WMAX) GO TO 104 GO TO 103 105 WRITE(5,\*) 'CURRENT DISTRIBUTION NOT SELECTED PROPERLY' 104 STOP **END** 

SUBROUTINE ZTEMP (BTM, NE, MAX, E, DK) DIMENSION BTM(1)  $SQRE = SQRT(E)$ DELTA=0.1  $B1 = 1.0$  $B2=1.0+DELTA$ IF(B2.GT. SQRE)B2=SQRE  $BT= B2$  $N=0$  $\mathcal{F}$  $D1 = SQRT(E-B1 * B1)$ 10  $DK1 = DK * D1$  $S1 = SIN(DK1)$  $C1 = COS(DK1)$  $F1 = E*SQRT(B1*B1-1.0)*C1-D1*S1$ D2=SQRT(ABS(E-B2\*B2))  $DK2=DK^*D2$  $S2 = SIN(DK2)$  $C2 = COS(DK2)$ F2=E\*SQRT(B2\*B2-1.0)\*C2-D2\*S2  $FT = F2$ IF(F1.LT. 0.0. AND. F2.LT. 0.0) GO TO 15 IF(F1.GT. 0.0. AND. F2.GT. 0.0) GO TO 15  $AF1=ABS(F1)$  $12$  $AF2=ABS(F2)$  $BP = B1 + (B2 - B1)*AF1 / (AF1 + AF2)$ IF(ABS(B2-B1).LE.1.E-04) GO TO 14 DP=SQRT(E-BP\*BP) DKP=DK\*DP  $SP = SIN(DKP)$  $CP = COS(DKP)$  $FP=E*SQRT(BP*BP-1.0)*CP-DP*SP$ IF(ABS(FP). LE. 1. E-04) GO TO 14 IF(F1.LT. 0.0. AND. FP. LT. 0.0) GO TO 13 IF(F1.GT. 0.0. AND. FP. GT. 0.0) GO TO 13  $B2=BP$  $F2 = FP$ GO TO 12 13  $B1 = BP$  $F1 = FP$ GO TO 12 14  $N=N+1$ IF(N.GT.MAX) GO TO 17  $BTM(N)=BP$ 15  $B1 = BT$ IF(ABS(B1-SQRE). LE. 1. E-05) GO TO 16 B2=B1+DELTA IF(B2.GT. SQRE)B2=SQRE  $BT= B2$ GO TO 10  $NE=N$ 16 **RETURN** 17 **END** 

42

 $\bullet$ 

SUBROUTINE SRMN(MM, ZPATR) DIMENSION U1(3),U2(10),RI(3),RZ(10),U(13),R(13) DIMENSION BTM(1), SUMRR(242), ZPATR(242) EQUIVALENCE (U1(1),U(1)),(U2(1),U(4)),(R1(1),R(1)),(R2(1),R(4)) COMMON CJ, CJEI,PI,TWOPI,PIO2, DELZ, DELD, DELDZ, DELW, XX, B,E, EI COMPLEX CJ, CJEI,CFI,SUMRR,ZPATR, CCFA DATA **UI/O.** IIZ70166537925,.5,0. BB729833462074/,U2/.OI304673574141 A,.06746831665550,.16029521585048,.28330230293537,.42556283050918 B,.57443716949081,.71669769706462,.83970478414951,.93253168334449 C,.98695326425858/,RI/.27777777777777,.44444444444444,.2777777777 D7777/,R2/.03333567215434,.07472567457529,.10954318125799,.13\_633 **E35965499,.14776211235737,.14776211235737,.13463335965499,.109543** F18125799,.07472567457529,.03333567215434/ DELWY=DELW/MM SQRE=SQRT(E) DWKO2=O. 5"DELWY CONST=377.7"DELZ'DELWY/PI DO 201 I=I,MM SUMRR $(1)=(0.00)$  $ZPATH(I)=(0.0.)$ 201 CONTINUE  $NF=1$ NQ=5 XXI=O. O001 XX2=l.-O. O00l I00 DELT=(XX2-XXI)/FLOAT(NQ) DO 80 K=I,NQ  $XI = K - 1$ FF=XXI+XI'DELT DO 80 **3L=4,13** UU=U(JL)'DELT+FF BSQ=UU\*UU BET=UU BETA=UU DWKB2=BETA'DWK02 AKXI=BSQ IF(E. EQ.I.)GO TO 501 **IF(AKXI-I.)IO, IO,12** IO BI=SQRT(I.-AKXI) BE=SQRT(E-AKXI) AZ=BE'DELZ AD=DELD'BE ADZ=DELDZ\*BE SINZ=SIN(AZ) COSD=COS(AD) SIND=SIN(AD) COSDZ=COS(ADZ) SINDZ=SIN(ADZ)  $SINZ1=1.0$ IF(ABS(AZ).LT.I.E-O5)GO TO 21 SINZI=SINZ/AZ 21 CF1=SINZ1\*(BE\*COSDZ+CJ\*B1\*SINDZ)/(BE\*COSD+CJ\*B1\*SIND) GO **TO** 20 12 IF(AKX1-E)14,14,15

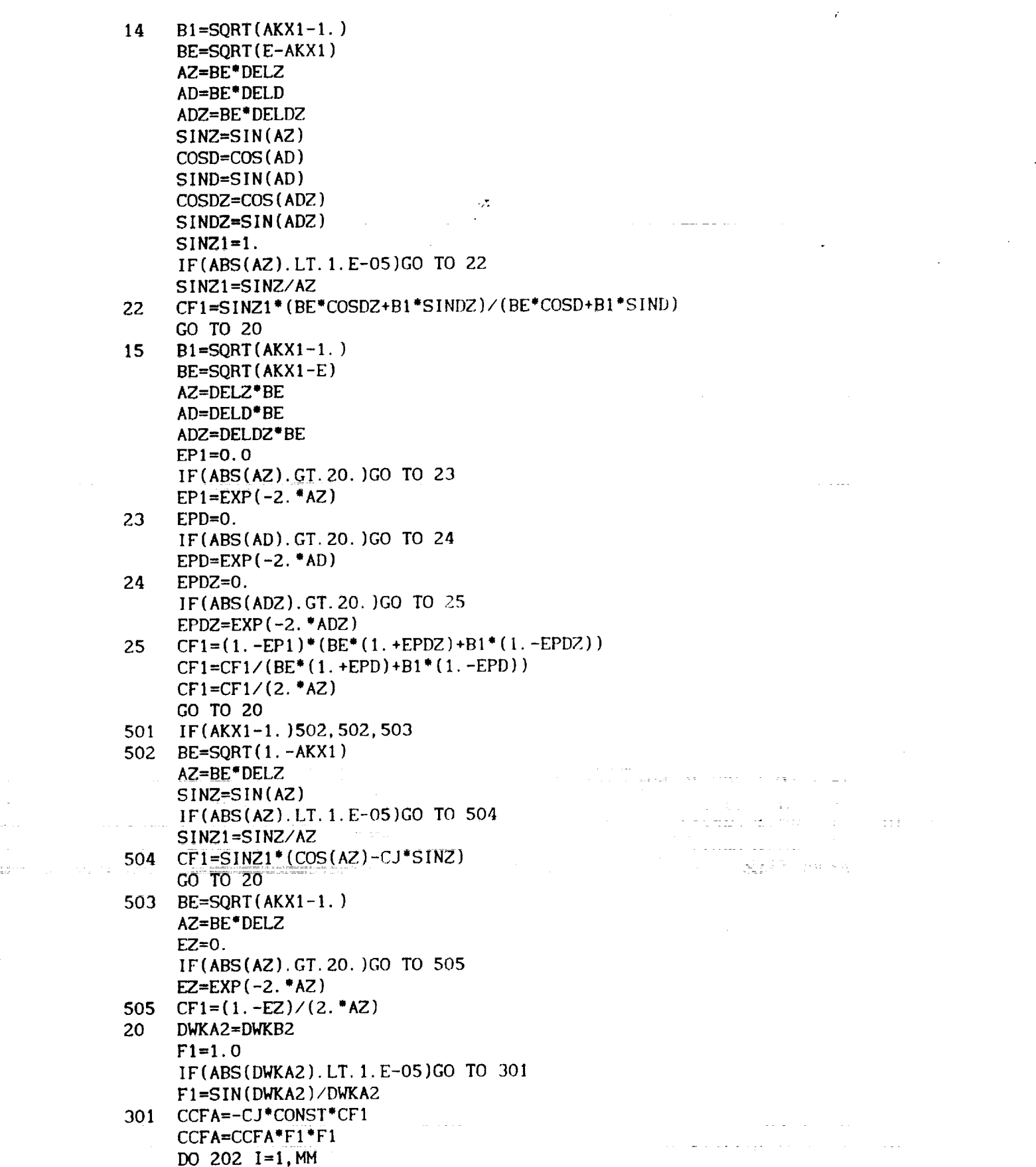

 $\bar{\gamma}$ . . . .  $\sim 80$ 

 $\overline{\mathcal{F}}$ 

 $\hat{\mathcal{S}}$ 

 $\frac{1}{2}$ 

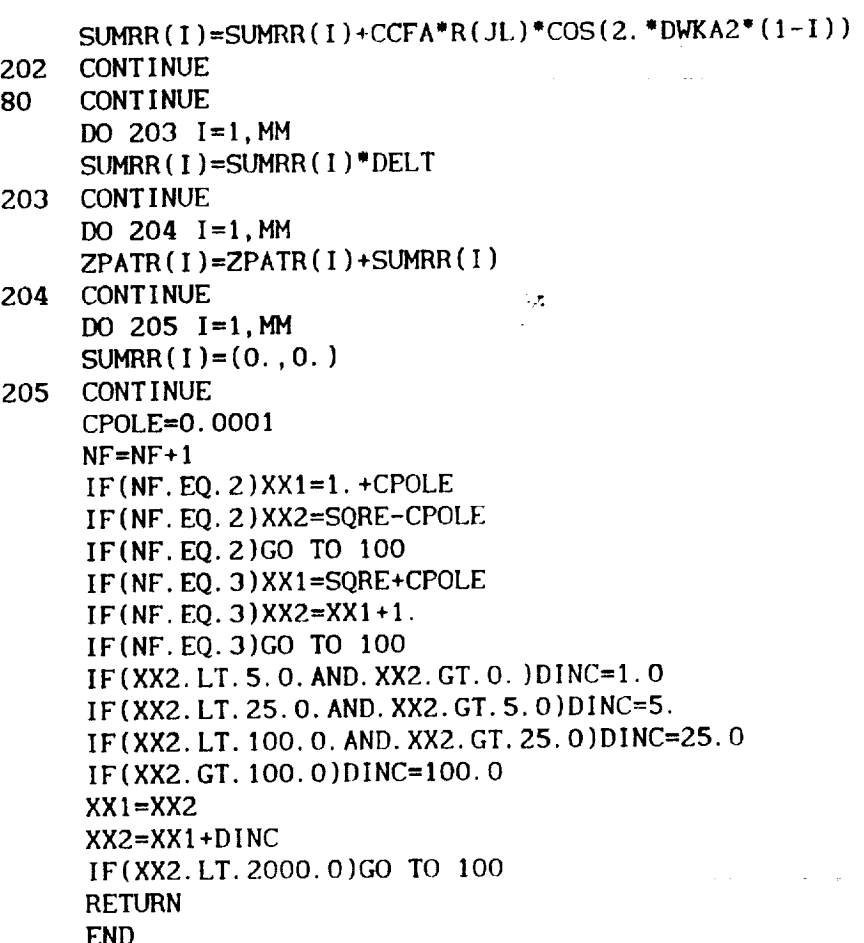

 $\tilde{\textbf{v}}$ 

 $\hat{\epsilon}$ 

 $\omega_{\rm{eff}}$  .

 $\omega_{\rm{eff}}=2\pi$ 

SUBROUTINE MATINV (SUM1, N, SUM2)  $DIMENSION$   $IST(242)$ ,  $JST(242)$ COMPLEX SUM1 (242, 242), SUM2 (242, 242)  $DO 1 I=1, N$  $IST(I)=0$  $\mathbf{1}$  $JST(I)=0$ DO 30 IND=1, N  $\mathbf{I}^{\text{=U}}$ ,  $\mathbf{U}$  $DO$  **10**  $I=1, N$  $\mathcal{L}$ DO 3 KCH=1, N **1F(IST(KCH). EQ. I)GO TO 10**  $\mathbf{3}$ CONT INUE DO 9  $J=1$ , N  $DO$  4 KCH=1, N  $IF(JST(KCH).EQ.J) GO TO 9$  $\boldsymbol{4}$ IF(H. GE. CABS(SUMI(I,3))) GO TO 9  $H$  (H, GE, CABS (S  $H=CABS(SUM1(I,J))$  $IM=I$  $J$  $M = J$ 9 CONTINUE 10 CONTINUE JST(IND)=JM  $JST(IND)=JM$ DO20 **J=I,N** DO  $20 \text{ J}=1,N$  $IF(I-IM)5, 6, 5$  $SUM2(I, J) = -SUM1(I, J)/SUM1(IM, JM)$ 6 GO TO 20  $5 \text{ IF}(J-JM)7,8,7$  $SUM2(I, J) = SUM1(I, J) / SUM1(IM, JM)$ 8  $70000$   $20$ 7 SUMZ(I, 20  $\text{COM1} \text{IMOE}$ SUMZ ( IM, JM DO **25 J=I,N**  $25$  DO 25 J=1, N<br>25 SUM1(I, J)=SI  $SUM1(I, J) = SUM2(I, J)$  $30<sup>°</sup>$ CONT INUE DO 35  $I=1, N$  $IF(IST(I).EQ. JST(I))$ GO TO 35 DO 45  $J=1,N$ **45** SUM2( $JST(I), J$ )=SUM1( $IST(I), J$ ) 35 CONT INUE DO **26 J=I,N**  $26$  DO 26 J=1, N<br>26 SUM1(I, J)=SU  $SUM1(I, J) = SUM2(I, J)$  $DO 50 I=1, N$  $IF(IST(I).EQ. JST(I))$ GO TO 50  $DO 55 J=1,N$ 55 **SUM2(J, IST(I))=SUM1(J, JST(I))** 50 **CONTINUE** RETURN<br>END

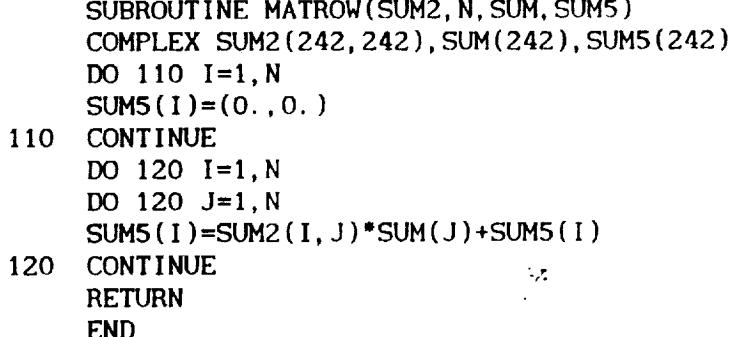

 $\ddot{\phantom{a}}$ 

 $\bar{\bar{z}}$ 

 $\bullet$ 

 $\blacksquare$ 

ż.

 $\ddot{\phantom{0}}$ 

I0 **12** 13 14 19 SUBROUTINE RSTRIPI(NU, NNHAX, **HH,** DELWY, DK, DZP, ZPK, DWSTRIP, IE,EI,BTM, CI) DIMENSION BTH(1),CI(242) COMPLEX ZPATRR  $SORE=SORT(E)$  $N=0$ DELTA=0.1 B1=SQRE<br>B2=B1-DELTA **B2=B1-DELTA ...** CALL RSTRIP(NU, MM, DELWY, DK, DZP, ZPK, DWSTRIP, E, E1, BI, ZPATRR, C. FI=REAL(ZPATRR) CALL RSTRIP(NU, MM, DELWY, DK, DZP, ZPK, DWSTRIP, E,E1,B2,ZPATRR, CI) F2=REAL(ZPATRR) **FT=F2** IF(FI.LT.O.O. AND. F2. LT.O.O) GO TO 15 IF(FI.GT.O.O. AND. F2.GT.O.O) GO TO 15  $AF1=ABS$  (F1) AF2=ABS(F2)  $BP=B1-(B1-B2)*AF1/(AF1+AF2)$ IF(ABS(BZ-B1).LE.I.E-04) GO TO 14 CALL **RSTRIP(NU, HH,** DELWY, DK, DZP, ZPK, DWSTRIP, **E,EI,BP,ZPATRR,** CI) **FP=REAL(ZPATRR)** IF(ABS(FP).LE. 1.E-04) GO TO 14 **IF(FI.LT.O.O.** AND. **FP. LT.O.O)** GO **TO** 13 **IF(FI.GT.O.O.** AND. **FP.** GT.O.O) **GO TO** 13 B2=BP F2=FP GO TO 12  $B1 = BP$ **FI=FP** GO TO 12 IF(ABS(FP).LT.I.E-O4)GO TO 19 GO TO 15  $N=N+1$  $BTM(N) = BP$ IF(N. *GE.I)GO* TO **17**  $B1=$ B2 B2=B1-DELTA GO TO I0 NE=N **RETURN** END

100 DELT=(XX2-XX1)/FLOA 21 / SUBROUTINE RSTRIP(NU, MM, DELWY, **DK,** DZP, ZPK, DWSTRIP, E, EI, I XX, ZPATR, CI) DIMENSION UI(3),UZ(IO),RI(3),RZ(IO),U(13),R(13),BTM(1),CI(242) **EQUIVALENCE (UI(1),U(1)),(U2(1),U(4)),(RI(1),R(1)),(RZ(1),R(4))** COMPLEX CJ, CJEI,CFI,CF2,SUMRR, ZPATR, CCFA DATA UI/O. II270166537925,.5,0. BB729833462074/,U2/.OI304673574141 A,.06746831665550,.16029521585048,.28330230293537,.42556283050918 B,.57443716949081,.71669769706462,.83970478414951,.93253168334449 C,.98695326425858/,RI/.27777\_77777777,.44444444444444,.2777777777 D7777/,R2/.03333567215434,.07472567457529,.I0954318125799,.134633 E35965499,.14776211235737,.14776211235737,.13463335965499,.I09543 F18125799,.07472567457529,.03333567215434/  $CJ=(0.,1.)$  $PI=2.$   $M=ASIN(1.0)$  $TWOPI=2.$  \*PI PIO2=PI/2. SQRE=SQRT(E) DWKO2=O. 5"DWSTRIP DWKY2=O. 5°DELWY  $CJE1=CJ^*(E-CJ^*E1^*E-1.)$  $SUMRR=(0.,0.)$  $ZPARTR=(0.0.0.0)$ **CONTINUE**  $NF=1$ NQ=5 XXl=O. O001 XX2=I.-O. O00] DO 80 K=I,NQ  $XI = K - 1$ FF=XXI+XI'DELT DO 80 **JL=4,13** UU=U(JL)'DELT+FF BSQ=UU\*UU BET=UU BETA=UU DWKB2=BETA'DWK02 DYKB2=BETA'DWKY2 AKXI=XX'XX+BSQ IF(AKXI-I.)IO, IO, 12  $B1=SQRT(1. -AKX1)$ BE=SQRT(E-AKXI) AZ=BE'ZPK AD=DK'BE ADZ=DZP'BE SINZ=SIN(AZ) COSD=COS(AD) SIND=SIN(AD) COSDZ=COS(ADZ) SINDZ=SIN(ADZ) SINZI=I.O IF(ABS(AZ).LT.I.E-O5)GO TO 21 SINZI=SINZ/AZ CFI=SINZI°(BE'COSDZ+CJ'BI"SINDZ)/(BE'COSD+CJ'BI"SIND)

CF2=SINZ1\*SINZ\*BE\*BE/(BE\*COSD+CJ\*B1\*SIND)  $CF2=CF2/(E*B1*COSD+CJ*BE*SIND)$ GO **TO 20** 12 **IF(AKX1-E)14,14,15** 14 **BI=SQRT(AKXI-1.)** BE=SQRT(E-AKXI) AZ=BE'ZPK AD=BE'DK ADZ=BE'DZP  $\mathcal{L}_{\mathcal{F}}$ SINZ=SIN(AZ) COSD=COS **( AD )** . . . . . . . . <u>.</u> **SIND=SIN(AD)** COSDZ=COS(ADZ) SINDZ=SIN(ADZ)  $SINZ1=1$ . IF(ABS(AZ).LT.I.E-O5)GO TO **22 SINZI=SINZ/AZ 22** CFI=SINZI"(BE'COSDZ+BI"SINDZ)/(BE'COSD+BI'SIND) CF2=SINZ1\*SINZ\*BE\*BE/(BE\*COSD+B1\*COSD) CF2=CJ\*CF2/(B1\*E\*COSD-BE\*SIND) GO TO 20 15 **BI=SQRT(AKXI-I.)** BE=SQRT(AKXI-E) AZ=ZPK'BE AD=DK°BE ADZ=DZP'BE  $EP1=0.0$ IF(ABS(AZ).GT. RO.)GO **TO 23**  $EP1=EXP(-2. * AZ)$ 23 EPD=O. IF(ABS(AD).GT. 20.)GO TO 24  $EPD=EXP(-2.*AD)$ 24 EPDZ=O. IF(ABS(ADZ).GT. RO.)GO TO 25  $EPDZ=EXP(-2.^*ADZ)$ 25 CF1=(1.-EP1)\*(BE\*(1.+EPDZ)+B1\*(1.-EPDZ)) **CFI=CFI/(BE\*(I.+EPD)+BIe(I.-EPD))**  $CF1 = CF1/(2. * AZ)$ **CF2=-CJmBE\*BE\*(I.-EPI)\*(I -EPI)'EPDZ/AZ CF2=CF2/(BE'(I.+EPD)+BI'(I.-EPD)) CF2=CF2/(E'BI"{I.+EPD}+BE'(I.-EPD))** 20 **DWKA2=DWKB2 IF(NU. NE.I)GO TO 501 FII=SIN(DYKB2) FI=I. IF(ABS(DWKA2).LT.I.E-OS)GO TO 301 FI=SIN(DWKA2)/DWKA2** 301 **F2=I.** IF(ABS(DYKB2).LT.I.E-OS)GO TO 302 **F2=FII/DYKB2** 302 GO TO **508** 501 **F3=O.S\*DWKA2** IF(ABS(F3).LT.I.E-O5)GO **TO** 506 **F3=SIN(F3)/F3**

 $\bullet$ 

 $506$   $F4=1$ . IF(ABS(DWKA2).LT.1.E-05)GO TO 507 F4=SIN(DWKA2)/DWKA2  $507$   $F1=1$ .  $F2=1.$ IF(ABS(DWKA2).LT. 1.E-05)GO TO 503 IF(NU. EQ. 2) F2=F4 IF (NU. EQ. 3) CALL BJOR (DWKA2, F2, IERR) IF(NU. EQ. 4) F2=2. \* F4-F3\*F3  $\frac{1}{2}$ 503 F2=F2\*F2 508 CCFA=((E-XX\*XX)\*CF1-CJE1\*XX\*XX\*CF2) CCFA=CCFA\*F1\*F2 IF(NU. NE. 1) GO TO 504  $S1=0.$ DO 303 I=1, MM XARG=MM/2  $XARG1 = I$  $XARG2=0.5$ XARG=XARG-(XARG1-XARG2) FACT=CI(I)\*COS(2.\*DYKB2\*XARG)  $S1 = S1 + FACT$ 303 CONTINUE GO TO 505 504  $S1=1$ . SUMRR=SUMRR+CCFA\*R(JL)\*S1 505 80 **CONTINUE** SUMRR=SUMRR\*DELT ZPATR=ZPATR+SUMRR  $SUMRR = (0.0.0.0)$ CPOLE=0.0001  $NF = NF + 1$ IF (NF. EQ. 2)  $XX1=1$ . +CPOLE IF (NF. EQ. 2) XX2=SQRE-CPOLE IF(NF.EQ.2)GO TO 100 IF (NF. EQ. 3) XX1=SQRE+CPOLE  $IF(NF.EQ. 3) XX2 = XX1 + 1.$ IF(NF.EQ.3)GO TO 100 IF(XX2.LT.5.0.AND.XX2.GT.0.)DINC=1.0 IF(XX2.LT.25.0.AND.XX2.GT.5.0)DINC=5. IF (XX2. LT. 100. 0. AND. XX2. GT. 25. 0) DINC=25. 0 IF(XX2.GT. 100.0)DINC=100.0  $XX1 = XX2$ XX2=XX1+DINC IF(XX2.LT.1000.0)GO TO 100 **RETURN END** 

```
SUBROUTINE MZO (NU, DELTX, ZPATR, CI, MM)
C^{\ast\ast\ast}This program computes the characteristic impedance of micro-
                                                                                   \frac{1}{2}C^{\ast\ast}\ddot{\phantom{a}}line. This program calls subroutine DFKX to calculate
C^{\bullet\bullet}derivatives of the integrand appearing in equations (12),
                                                                                   \bulletC^{\bullet\bullet}**
       (13), and (14).
C^{\ast\ast}. .
C^{\bullet\bullet}. .
C^{\ast\ast}. .
C^{\star\star}INPUT PARAMETERS:
                                         \mathcal{L}_{\mathcal{A}}W æ
C^{\ast\ast}\bulletC^{\# \#}NU = 1 FOR PULSE DISTRIBUTION
                                                                                   . .
C^{\ast\ast}= 2 FOR UNIFORM DISTRIBUTION
           = 3 FOR NONUNIFORM DISTRIBUTION
C^{\ast\ast}à è
C^{\ast\ast}. .
       DELTX = A CONSTANT IN THE RANGE 0.01-0.001
C^{\ast\ast}. .
C^{\ast\ast}* *
       CI = CURRENT DISTRIBUTION AMP.C^{\ast\ast}C^{\ast\ast}IT IS ZERO IF NU=2 OR NU=3
                                                                                   48
C^{\ast\ast}C^{\ast\,*}MM = NUMBER OF PULES* *
C^{\ast\ast}C^{\ast\ast}OUTPUT PARAMETERS:
                                                                                    . .
C^{\ast\ast}ZPATR = CHARACTERISTIC IMPEDANCE OF MICROSTRIP LINE
                                                                                    e a
C^{\ast\ast}..
C^{\bullet\bullet}C*****DIMENSION U1(3), U2(10), R1(3), R2(10), U(13), R(13)
       DIMENSION BTM(1), CI(242)
       EQUIVALENCE (U1(1), U(1)), (U2(1), U(4)), (R1(1), R(1)), (R2(1), R(4))
       COMMON CJ, CJE1, PI, TWOPI, PIO2, DELZ, DELD, DELDZ, DELW, XX, B, E, E1
       COMPLEX CJ, CJE1, CF1, CF2, SUMRR, ZPATR, CCFA, DF
       DATA U1/0.11270166537925, .5, 0.88729833462074/, U2/.01304673574141
      A. . 06746831665550, . 16029521585048, . 28330230293537, . 42556283050918
      B. . 57443716949081, . 71669769706462, . 83970478414951, . 93253168334449
      C, .98695326425858/, R1/.277777777777777, .4444444444444444, .2777777777777777777
      D7777/, R2/.03333567215434, .07472567457529, .10954318125799, .134633
      E35965499,.14776211235737,.14776211235737,.13463335965499,.109543
      F18125799,.07472567457529,.03333567215434/
       CPOLE=0.0001
       SQRE=SQRT(E)
       DELWY=DELW/MM
       DWKO2=0.5*DELW
       DYKO2=0.5*DELWY
        CONST=-377.7*DELZ/(PI*E)SUMRR = (0., 0.)ZPARTR = (0., 0.)NF=1NO=5XX1 = 0.0001XX2=1. -0.0001100 DELT=(XX2-XX1)/FLOAT(NQ)
        DO 80 K=1, NQ
        XI = K - 1FF=XX1+XI*DELT
```
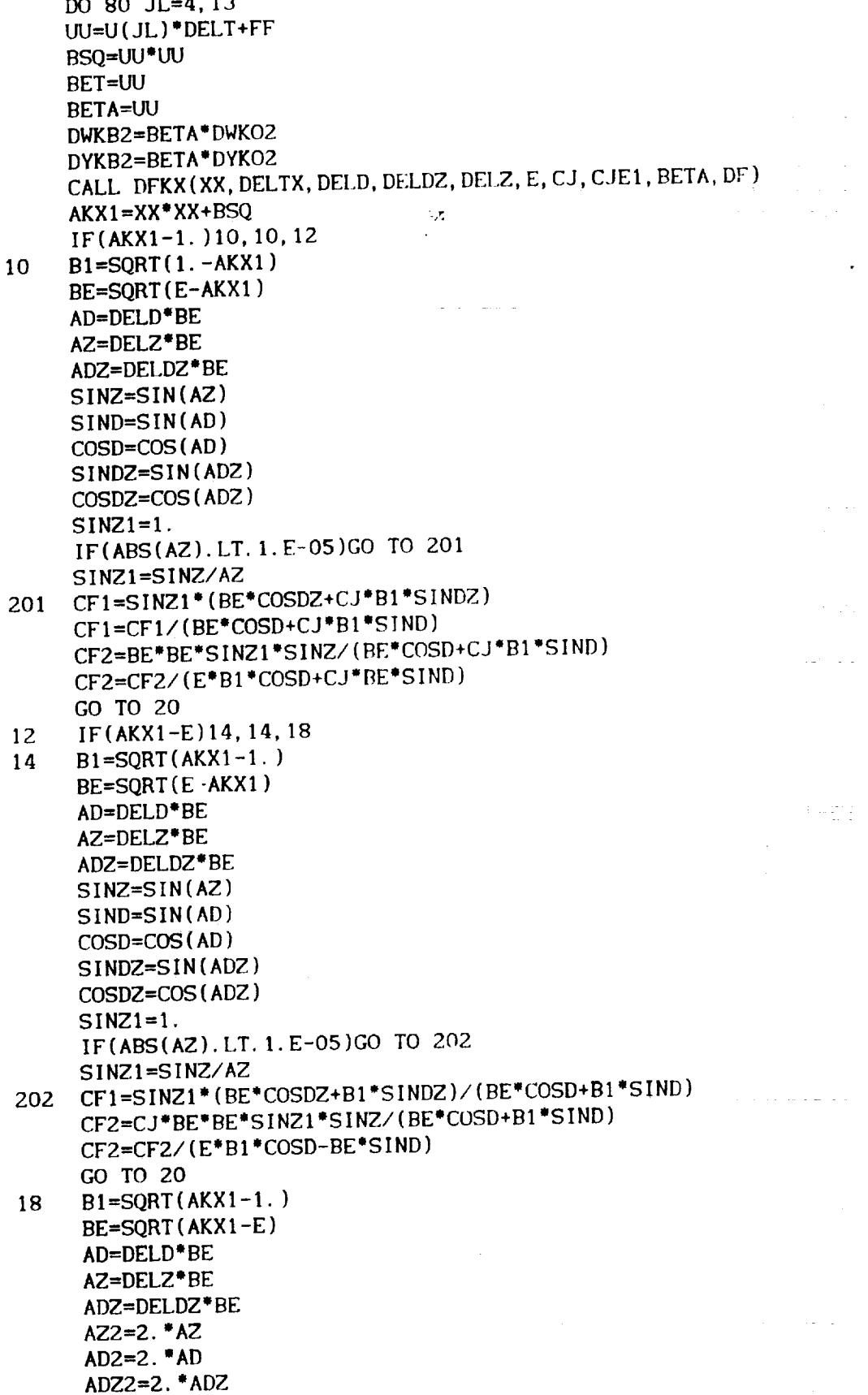

 $\ddot{\phantom{0}}$ 

 $\hat{\textbf{v}}$ 

 $\hat{\vec{r}}$ 

 $\tilde{\gamma}_{\rm eff}$  .

 $\epsilon$ 

 $\sim$   $\sim$ 

 $\omega^{\downarrow}=\omega^{\downarrow}$ 

 $\mathbb{E}[\mathbb{E}[\mathbb{E}^2]$ 

 $EZ=0$ .  $F(ABA)$ **EZ=EXP(-AZ2)**  $I = EUD = 0$ .  $E(AB5)$  $EDD=EXP(-AD2)$ 204 EDZ=0. IF(ABS(ADZ2).GT. 15. )GO TO 205  $E$ DZ=EXP(-ADZZ)  $5$  CF1=(1.-EZ)<sup>-</sup>(BE'(1.+EDZ)  $CF1=CF1/(BE*(1.+EDD)+B1*(1.-EDD))$  $CF1=CF1/AZ2$  $CF2=BE*BE*(1.-EZ)*(1.-EZ)*EDZ/AZ$  $CF2 = -CJ*CF2/(BE*(1.+EDD)+B1*(1.-EDD))$ **200 IF(2=CF2/(E\*B1\*(1.+EDD)+BE\*(1.-EDD))** 20 IF (NU. NE. 1) GO TO 501  $S1=0.$ DO 302 **I=1**, MM DO 302  $J=1$ , MM  $XARG=(1-J)$  $FACT=$  $S1 = S1 + FACT$ 302 CONTINUE IF ABS(DYKB2).<br>LT.I.E-O5)GO TO 3033 GO TO 3033 GO TO 3033 GO TO 3033 GO TO 3033 GO TO 3034 GO TO 3034 GO TO 3034 GO TO 3034 G F2=SIN(DYKB2)/DYKB2 F2=SIN(DYKB2)/DYKB2 **501** \$I=I,  $501 \quad S1 = 1$ .  $F3=0.5*DWKB2$ IF(ABS(F3).LT.1.E-05)GO TO 507<br>F3=SIN(F3)/F3  $I$ f $Z=1$ . IF(ABS(DWKB F2=SIN(DWKB2)/DWKB2<br>IF(NU. EQ. 2)F2=F2  $98$  IF(NU. EQ. 2)Call  $\epsilon$  is  $\epsilon$  $IP(NU, EQ, 3)$ CALL **P**<sub>2</sub>  $\text{IF}(\text{NU}, \text{EQ}, 4)$ r  $\text{Z} = \text{Z}$ . T $\text{Z} = \text{I} \cup \text{I} \cup \text{X}$ O2 CCFA=CCE-XX\*\* CCFA=CONST\*DF\*F2\*F2\*S1 SUMRR=SUMRR+CCFA\*R(JL) 80 CONTINUE SUMRR=SUMRR \* DELT  $ZPARTR=ZPATH+SUMRR$  $SUMRR=(0., 0.)$  $NF=NF+1$  $IF(NF.EQ. 2)XX1=1. + CPOLE$ IF(NF. EQ. 2)XX2=B-CPOLE IF(NF. EQ. 2)GO TO 100  $IF(NF, EQ. 3)$  $XX1 = B + CPOLE$ **IF(NF. EQ. 3) XX2=SQRE-CPOLE IF(NF. EQ. 3)GO TO 100 IF(NF.EQ. 4)XX1=SQRE+CPOLE IF(NF. EQ. 4) XX2=XX2+1.0**<br>**IF(NF. EQ. 4)GO TO 100** 

IF(XX2.LT.5.0.AND.XX2.GT.0.)DINC=1.0 IF(XX2.LT.25.0.AND.XX2.GT.5.0)DINC=5. IF (XX2. LT. 100. 0. AND. XX2. GT. 25. 0) DINC=25. 0 IF(XX2.GT. 100.0)DINC=100.0  $XX1 = XX2$ XX2=XX1+DINC IF(XX2.LT.3000.0)GO TO 100 ZPATR=ZPATR/4. **RETURN**  $\mathcal{L}$  $\hat{\mathbf{r}}$ **END** 

À,

 $\mathcal{L}$ 

 $\pm$   $\pm$ 

÷.

```
SUBROUTINE DFKX(XX, DELTX, DK, DZP, ZPK, E, CJ, CJE1, BETA, DF)
                       ***************
C^{\ast\ast}C^{\ast\ast}This program calculates the derivative of integrand
                                                                      ..
C^{\star\star}..
      appearing in equations (12), (13), and (14).
C^{\ast\ast}\bulletC^{\# \#}*************************
          ----------
C***DIMENSION DF1(2)
      COMPLEX DF, DF1
                                    - 2
      COMPLEX CJ, CJE1, CF1, CF2
      AKX1=XX-DELTX
      I=1BSO=BETA*BETA
 100 AB1=BSQ+AKX1*AKX1
      IF(AB1-1.)10, 10, 12
  10 B1 = SQRT(1. - AB1)BE1 = SORT(E-AB1)AD=BE1*DK
      AZ=BE1*ZPK
      ADZ=BE1*ADZ
      SINZ=SIN(AZ)
      SIND=SIN(AD)COSD=COS(AD)SINDZ=SIN(ADZ)COSDZ=COS(ADZ)
      SINZ1=1.0IF(ABS(AZ). LT. 1. E-05)GO TO 21
      SINZ1 = SINZ/AZCF1=SINZ1*(BE1*COSDZ+CJ*B1*SINDZ)/(BE1*COSD+CJ*B1*SIND)
 21
      CF2=SINZ1*SINZ*BE1*BE1/(BE1*COSD+CJ*B1*SIND)
      CF2=CF2/(E*B1*COSD+CJ*BE1*SIND)
      GO TO 20
  12 IF(AB1-E)14, 14, 15
  14 B1=SQRT(AB1-1.)
      BE1 = SORT(E-AB1)AD=BE1*DKAZ=BE1*ZPK
       ADZ=BE1*DZP
      SINZ=SIN(AZ)
      SIND=SIN(AD)COSD=COS(AD)
       SINDZ=SIN(ADZ)
       COSDZ=COS (ADZ)
       SINZ1=1.
       IF(ABS(AZ). LT. 1. E-05)GO TO 22
      SINZ1=SINZ/AZ
      CF1=SINZ1*(BE1*COSDZ+B1*SINDZ)/(BE1*COSD+B1*SIND)
 22
       CF2=SINZ1*SINZ*BE1*BE1/(BE1*COSD+B1*SIND)
       CF2=CJ*CF2/(E*B1*COSD-BE1*SIND)
      GO TO 20
  15 B1 = SORT(AB1 - 1.)BE1 = SQRT(AB1 - E)AZ=BE1*ZPK
       AD=BE1*DK
```

```
56
```
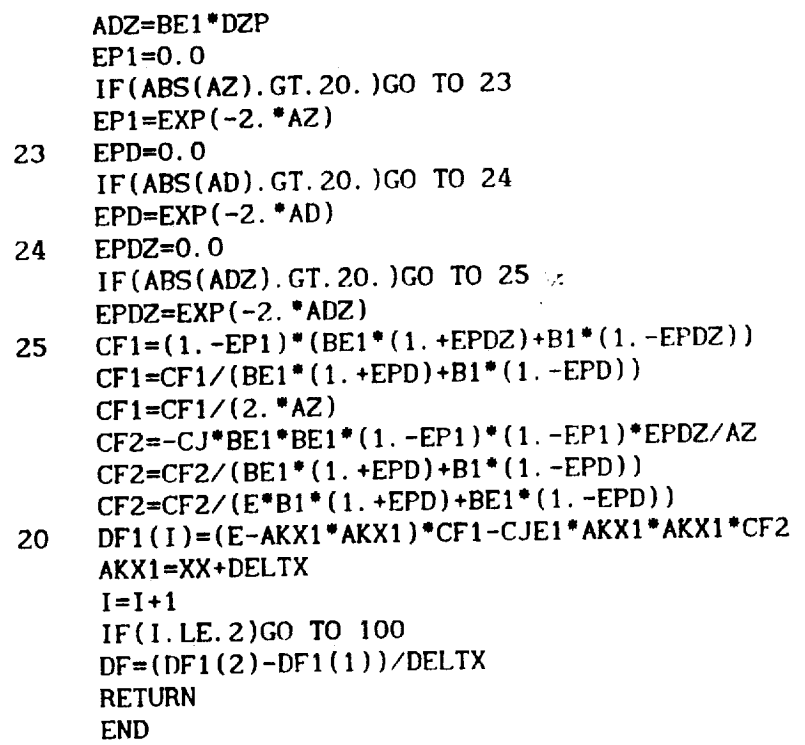

- 1

 $\ddot{\phantom{0}}$ 

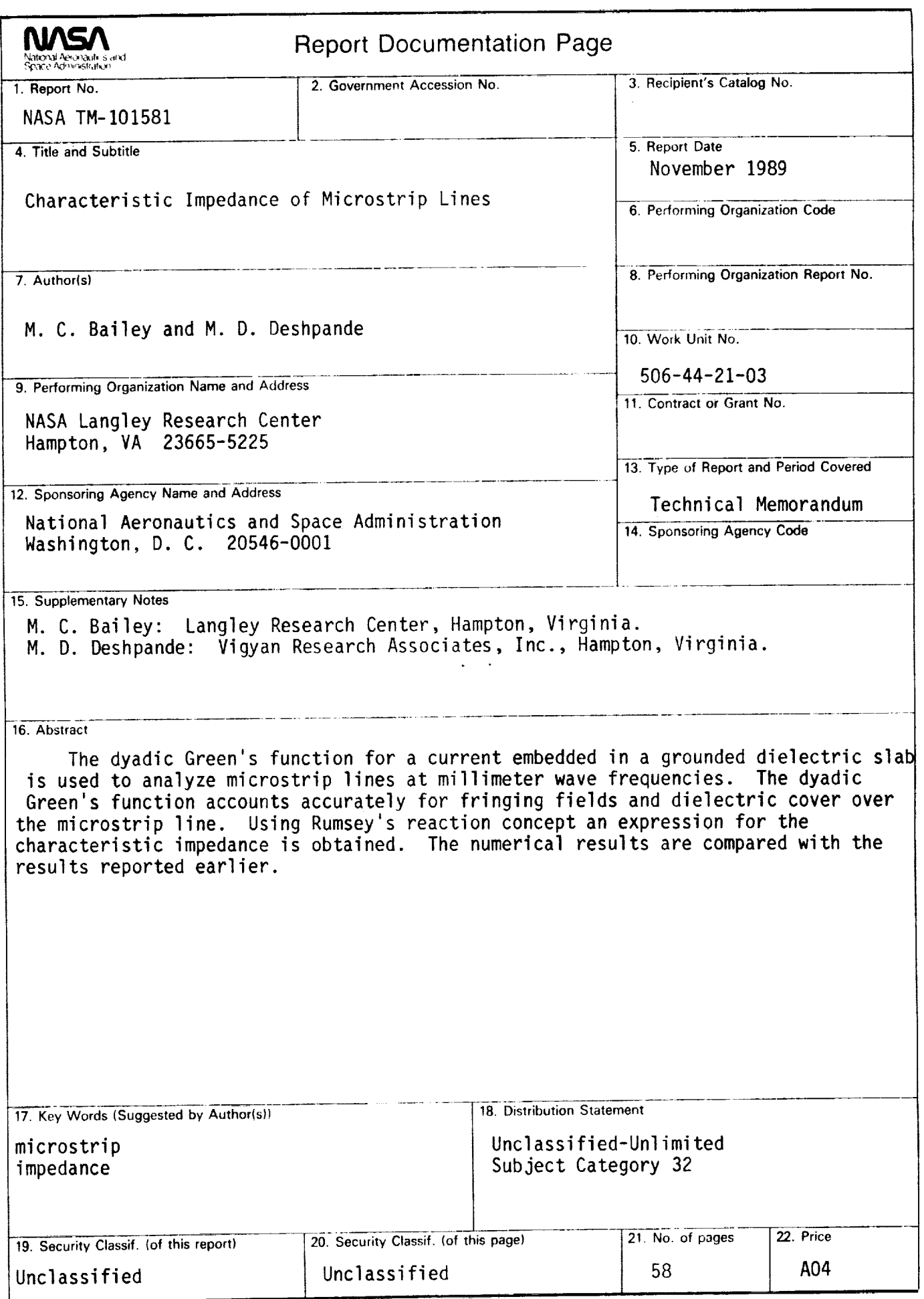